# **Oklahoma Corporation Commission**

Welcome to the Oklahoma Corporation Commission website. All of our online databases can be accessed through our home page at <u>oklahoma.gov/occ.html</u>.

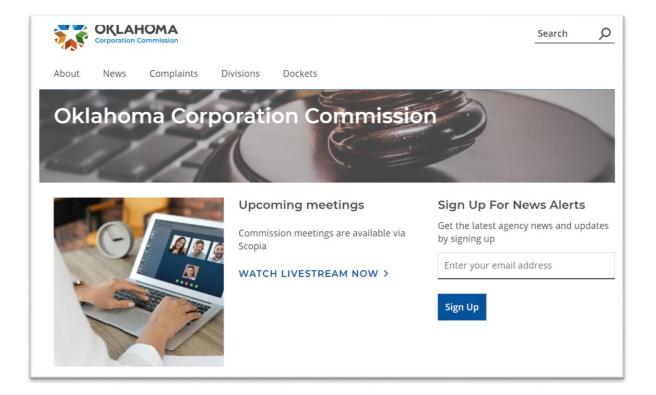

Prepared by: Oil and Gas Public Assistance Department Oil and Gas Conservation Division Oklahoma Corporation Commission November 2020

# TABLE OF CONTENTS

| Active Oil and Gas Operator Directory | 3  |
|---------------------------------------|----|
| Well Browse Database                  | 6  |
| Oil and Gas Data Mining               | 12 |
| Case Processing                       | 18 |
| OCC Imaged Records                    | 23 |
| Oil and Gas Well Records              | 25 |
| OAP Orders and Case Files             | 27 |
| Oil and Gas Production                | 28 |
| Mineral Owner Escrow Account          | 31 |
| Oklahoma Tax Commission               | 34 |

# ACTIVE OIL AND GAS OPERATOR DIRECTORY

Use this database to look up an operator's contact information. You can also look up their operator number by name so you can use it to browse other databases.

When you get to our home page, hold your cursor over the "Divisions" button at the top of the screen. Move your cursor down the menu to "Oil and Gas Conservation" and then click.

|   | X     | OKLA!<br>Corporation | HOMA<br>Commission |                         |                             |                                                          | Search O |
|---|-------|----------------------|--------------------|-------------------------|-----------------------------|----------------------------------------------------------|----------|
|   | About | News                 | Complaints         | Divisions               | Dockets                     |                                                          |          |
|   | Okl   | ahor                 | na Corj            | Administrat<br>Services | ive, Judicial & Legislative | Oil and Gas Conservation                                 |          |
| 1 | 1     | 1                    | Z                  |                         | Storage Tank                | Public Utility                                           |          |
|   |       |                      |                    | Transportat             |                             |                                                          |          |
|   | -     | 0                    | MA                 |                         | ming meetings               | Sign Up For No<br>Get the latest agence<br>by signing up |          |
|   | -     |                      | A                  |                         | H LIVESTREAM NOW >          | Enter your email a                                       | ddress   |
|   |       | 2                    | 3                  |                         |                             | Sign Up                                                  |          |
|   |       |                      | 2                  |                         |                             |                                                          |          |

Once you click on "Oil and Gas Conservation", scroll down the page until you see "Oil and Gas Data Files" and click.

| Public Assistance Department                                                            |                                          |                         | or hydraulic fracturing ingredient<br>ring operations as of January 1, 2 |              |
|-----------------------------------------------------------------------------------------|------------------------------------------|-------------------------|--------------------------------------------------------------------------|--------------|
| Technical Services Department                                                           |                                          | ,                       | e requirements. <u>Please report di</u>                                  |              |
| Forms                                                                                   | ~                                        |                         |                                                                          |              |
| Tax Rebate Incentive Program                                                            |                                          | Miss                    | sion Statement                                                           |              |
| Oil & Gas FAQ                                                                           | services to th                           | ne oil and gas industry | ation, permitting, investigation, a<br>, mineral interests, landowners,  | and the ger  |
| Oil and Gas Conservation Division                                                       |                                          |                         | the oil and gas resources of the s                                       |              |
| Departments                                                                             | orderly m                                | anner while protecting  | g the environment and ensuring                                           | public safet |
|                                                                                         | _                                        |                         |                                                                          | public safet |
| Departments                                                                             | Oil and Ga                               | s Electronic Fili       |                                                                          | public safet |
| Departments<br>Oil and Gas Data Files                                                   | Oil and Ga                               | IS Electronic Fili      | ing                                                                      |              |
| Departments Oil and Gas Data Files County Table                                         | Oil and Ga                               | IS Electronic Fili      | i <b>ng</b><br>nd forms with electronic filing.                          |              |
| Departments <u>Oil and Gas Data Files</u> County Table Hydraulic Fracturing Information | Oil and Ga<br>Save time sub<br>ELECTRONI | IS Electronic Fili      | ing<br>nd forms with electronic filing.<br>OCC FEES SCHEDUL              |              |

Look through the list until you find the file titled "Operator Directory" and click.

| Oil and C                           | Gas Data F                                              | iles                  |                       |                |           |
|-------------------------------------|---------------------------------------------------------|-----------------------|-----------------------|----------------|-----------|
|                                     |                                                         |                       | ormation regardi      | -              |           |
| oil, gas and un                     | derground inject                                        | ion wells, as w       | ell as historical fil | es.            |           |
| Subject                             | Description                                             | Last Updated          | Contact               | Phone          | Record Ty |
| All UIC Wells                       | All Oklahoma UIC<br>Wells                               | 8/17/2020             | Jim Phelps            | (405) 521-2242 | xlsx      |
| UIC Open<br>Applications            | All UIC Open<br>Applications                            | 9/8/2020              | Jim Phelps            | (405) 521-2242 | xlsx      |
| 2006-2010 UIC<br>1012A Reports      | All UIC 1012A<br>Reports (2006-<br>2010)                | 4/9/2014              | Patricia Downey       | (405) 522-2745 | xls       |
| Old Water Flood<br>Well Units       | Old Water Flood<br>Well Units                           | 11/18/2016            | Patricia Downey       | (405) 522-2745 | html      |
| <u>Operator</u><br><u>Directory</u> | Listing of Active Oil<br>and Gas Operators<br>Directory | 15th of each<br>month |                       |                | xlsx      |
| Orphan Well List                    | Oil and Gas                                             | 9/1/2020              |                       |                | excel     |

The operator directory is updated around the middle of each month and lists all oil and gas well operators in Oklahoma that have current surety on file with the Oil & Gas Division. Even though the company may still be operating wells, if their surety has lapsed or their annual update is late, they will not be listed.

| Operator Number: 23457 | 3D DISPOSALS LLC<br>James Dunn<br>224 B N ROCKFORD RD<br>ARDMORE, OK 73401-2542<br>Office phone: (580) 319-4377<br>Emergency phone: Not on file.<br>email: CHERYLNORTHCUTT@CABLEONE.NET                                                  |
|------------------------|----------------------------------------------------------------------------------------------------|
| Operator Number: 24129 | 3FEARNS LLC<br>James Redfearn<br>100 S RIVERFRONT DR STE 414<br>PO BOX 1315<br>JENKS, OK 74037-1315<br>Office phone: (918) 901-9308<br>Emergency phone: Not on file.<br>email: CORPORATE@3FEARNS.COM                                     |
| Operator Number: 19458 | 3M PRODUCTION INC<br>Gary Martin<br>9515 S WESTMINISTER BLVD<br>PO BOX 1246<br>GUTHRIE, OK 73044-1246<br>Office phone: (405) 823-3525<br>Emergency phone: Not on file.<br>email: PRODUCTION3M@YAHOO.COM                                  |
| Operator Number: 23540 | 4 K SPOOLING BANDING SALES & SERVICES INC<br>Janice Lee<br>1740 SE WASHINGTON BLVD<br>BARTLESVILLE, OK 74006-6731<br>Office phone: (918) 766-0002<br>Emergency phone: Not on file.<br>email: 4KSPOOLING@GMAIL.COM; clintsmit69@gmail.com |

You can activate a find feature on this database by using the "control f" function.

#### OCC OIL AND GAS WELL BROWSE DATABASE INSTRUCTIONS

This database is used to look up all wells, old and new, the associated well records, and gas volumes if the well is classified as a gas well.

When you get to our home page, hold your cursor over the "Divisions" button at the top of the screen. Move your cursor down the menu to "Oil and Gas Conservation" and then click.

|         | OKLA<br>Corporation                                                                                                    | HOMA       |                         |                                  |                                      | Search             |
|---------|----------------------------------------------------------------------------------------------------|------------|-------------------------|----------------------------------|--------------------------------------|--------------------|
| About   | News                                                                                                    | Complaints | Divisions               | Dockets                          |                                      |                    |
| Okl     | ahor                                                                                                    | na Cor     | Administrat<br>Services | ive, Judicial & Legislative      | Oil and Gas Conservation             |                    |
|         | 1                                                                                                    | Z          | Petroleum S             | Storage Tank                     | Public Utility                       |                    |
|         | Surgery of the local division in which the local division in the local division in the l |            | Transportat             | lion                             |                                      |                    |
|         |                                                                                                    | 1          | Upco                    | ming meetings                    | Sign Up For N                        | ews Alerts         |
| and the | 0                                                                                                    |            | Commis<br>Scopia        | ssion meetings are available via | Get the latest agen<br>by signing up | cy news and update |
| -       |                                                                                                    |            | WATC                    | H LIVESTREAM NOW >               | Enter your email a                   | ddress             |
|         | -                                                                                                    | 1          |                         |                                  | Sign Up                              |                    |
|         |                                                                                                    | 1          |                         |                                  |                                      |                    |

On the next screen, on the left, click on "Database Search".

| About News Complaints                              | Divisions Dockets                                                               |
|----------------------------------------------------|---------------------------------------------------------------------------------|
| OCC > Divisions > Oil and Gas Conserva             | ation                                                                           |
| Divisions                                          | Oil and Gas Conservation                                                        |
| Administrative, Judicial & Legislative<br>Services | ¥                                                                               |
| Oil and Gas Conservation                           | Sign up for alerts on proposed rule changes                                     |
| Database Search                                    | Get the latest info and updates, such as proposed draft changes, by signing up. |
| Administrative Department                          | <ul> <li>Enter your email address</li> </ul>                                    |
| Field Operations Department                        | ~                                                                               |
| Induced Seismicity & UIC<br>Department             | ¥ Sign ∪p                                                                       |
| Pollution Abatement Department                     | <ul> <li>Chemical Disclosure Requirement</li> </ul>                             |
| Public Assistance Department                       | Chemical disclosure requirements for hydraulic fracturing ingredients include a |

Scroll Down the page until you see "Well Browse Database" and click on "Search the Well Browse Database".

| Technical Services Department                    | ~ | but not limited to "Base of Treatable Water" may not provide the best and/or most                                                                                                    |
|--------------------------------------------------|---|----------------------------------------------------------------------------------------------------|
| Forms                                            | ~ | current data. For the most current base of treatable water data for permits and rul<br>requirements, etc, please email the legal description to: OGBTW@occ.ok.gov. For a<br>other oil and gas data bases for rule requirements, please contact the appropriate |
| Tax Rebate Incentive Program                     |   | department/division of the Conservation Division.                                                                                                    |
| Oil & Gas FAQ                                    |   | SEARCH OIL AND GAS DATA MINING DATABASE >                                                                                                    |
| Oil and Gas Conservation Division<br>Departments | ı | Well Browse Database                                                                                                    |
| Oil and Gas Data Files                           |   | Search for old and new well information in the "New Well Browse Database".<br>For information on wells please call the Oil and Gas division's Well Records at 405-                                                                                             |
| County Table                                     |   | 521-2271.                                                                                                    |
| Hydraulic Fracturing Information                 |   | SEARCH THE WELL BROWSE DATABASE >                                                                                                    |
| General Geology of Oklahoma                      |   |                                                                                                    |

When you get to the well query page, you can search by well name, API number, or section, township, and range. Remember that, as with most OCC databases, the less information provided, the better your search results will be.

You will usually search by legal description. Go to the bottom of this form and enter the section, township, and range. It is not necessary to enter the county if you know the legal description unless the property about which you are inquiring is in the panhandle. If so, choose the county. The database cannot differentiate between 4N-10E in Hughes County from 4N-10E in Texas County without knowing the county, even if you enter the meridian. If any portion of your legal description is a single digit number, add a leading zero.

OCC records are filed by surface hole location, however, you can search for horizontal wells by bottom hole location once the well completion report, Form 1002A, has been filed.

| m.                                |               |          |              |          |          |             |
|-----------------------------------|---------------|----------|--------------|----------|----------|-------------|
|                                   |               |          |              | Home     |          |             |
| Well Name/Numbe<br>Well Name      | er            |          |              |          |          | Well Number |
| API Number<br>API Number          |               |          |              |          |          |             |
| Ex: 35003; 3500300001; 3500       | 3000010000    |          |              |          |          |             |
| Select County                     | Section<br>17 | Township | Range<br>10w | Meridian | Quarters |             |
| Surface Hole      Bottom          | Ex: 29        |          | Ex: 13E      | Ex: IM   |          |             |
| Operator Name/Nu<br>Operator Name | umber         |          |              |          |          | Operator #  |
|                                   | Search        |          |              |          |          | Clear       |
|                                   |               |          |              |          |          |             |

After entering your search criteria, click "Search" at the bottom of the screen. This will take you to the results screen where you will see an inventory of all the wells in the section.

|      |                     |                |                            | -        |           |        |     |     |     |        |     |     |      |     |
|------|---------------------|----------------|----------------------------|----------|-----------|--------|-----|-----|-----|--------|-----|-----|------|-----|
|      |                     |                |                            | (n) H    | ome       |        |     |     |     |        |     |     |      |     |
|      |                     |                |                            |          |           |        |     |     |     |        |     |     |      | 2   |
|      | API                 | Operator #     | Well Name                  | Well #   | Well Type | Status | SEC | TWP | RNG | м      |     |     |      | -   |
| Q    | 35017208930001      | 12487          | BENNY PETERS               | 1        | 2DNC      | AC     | 17  | 14N |     | Indian |     |     | -    | NW4 |
| -    | 3501720033          | 9998           | DONALD ICE UNIT            | 1        | GAS       | PA     | 17  | 14N |     | Indian |     |     | CNW4 |     |
| -    | 3501720893          | 12487          | BENNY PETERS               | 1        | 2DNC      | AC     | 17  | 14N | 10W | Indian |     |     |      | NW4 |
| Q    | 3501720173          | 9998           | ICE                        | 1        |           | PA     | 17  | 14N | 10W | Indian |     | NE4 | SW4  | SW4 |
| Q    | 3501723453          | 12487          | HANSEN                     | 1-17     | GAS       | PA     | 17  | 14N | 10W | Indian | SW4 | SW4 | SW4  | NE4 |
| 9    | 35017234530001      | 12487          | HANSEN                     | 1-17     | GAS       | PA     | 17  | 14N | 10W | Indian | SW4 | SW4 | SW4  | NE4 |
| 9    | 3501724065          | 21194          | NADYNE ICE BURRUSS         | 1-17H    |           | SP     | 17  | 14N | 10W | INDIAN | SE  | SW  | SE   | SW  |
| 9    | 35017247640000      | 21194          | CLAYTON                    | 1H-0904X |           | AC     | 17  | 14N | 10W | IM     | NE  | NE  | NE   | NE  |
| 9    | 35017247640000      | 21194          | CLAYTON                    | 1H-0904X |           | AC     | 17  | 14N | 10W | IM     | NE  | NE  | NE   | NE  |
| 9    | 35017249910000      | 21194          | NADYNE ICE BURRESS         | 2H-1720X |           |        | 17  | 14N | 10W | IM     | SE  | NE  | NE   | NE  |
| Char | nge page: <>   Disc | playing page 1 | of 2, items 1 to 10 of 17. |          |           |        |     |     |     |        |     |     |      |     |

To retrieve information about a particular well, click on the magnifying glass icon all the way on the left side of the line on which the well name appears. This should take you to a screen that displays the well operator and other basic well information. If it doesn't and you only see a larger image of the previous screen, hold down "Control" and "Alt" at the same time you click on the magnifying glass to override your pop-up blocker.

|                               |         |                   | Home          |            |    |  |
|-------------------------------|---------|-------------------|---------------|------------|----|--|
| Operator<br>Name<br>Well Name | ANADIAN | Well No           | is Latitu     | rs NE      | NE |  |
|                               |         | Permits Completio | ns Production | All Images |    |  |

You will see four buttons at the bottom of the page – "Permits", "Completions", "Production", and "All Images". Click "Production" to retrieve reported gas volumes if the well is classified as a gas well. Click any of the other buttons to retrieve well records pertaining to the well such as permit to drill, spud report, completion report, and plugging report.

Click "Home" at the top of the screen to conduct a new search.

If you need assistance, contact the Oil and Gas Public Assistance Department at (405) 521-2613.

|                                                                                                    |                                                                                                    | Home                                                                                                    |                                                                                                    |
|----------------------------------------------------------------------------------------------------|----------------------------------------------------------------------------------------------------|----------------------------------------------------------------------------------------------------|----------------------------------------------------------------------------------------------------|
| API Number 3501724764<br>Operator CIMAREX EN<br>Name CLAYTON<br>County CANADIAN<br>OG Well AC<br>Status<br>AC | IERGY CO Operative Strength CO Operative Strength CO Operative Str | tor 21194 Legal 17<br>No. 21194 Location NC<br>No. 1H-0904 Surface 24<br>Footages 24<br>Iass Latitude 0<br>Dist. 0                                                                                                    | E NE NE NE                                                                                                    |
| Production                                                                                                    |                                                                                                    |                                                                                                    |                                                                                                    |
| Annual Totals<br>Select Year 201                                                                              | 7 Q Enter a 4 digit y                                                                                                    | ear. ex. 2010                                                                                                    |                                                                                                    |
|                                                                                                    |                                                                                                    |                                                                                                    |                                                                                                    |
| Formation                                                                                                    | Oil Totals                                                                                                    | Gas Totals                                                                                                    | Production Status                                                                                                    |
| Formation<br>MISSISSIPPIAN                                                                                    | 0                                                                                                    | Gas Totals<br>754493<br>In All Reporting Parties for th                                                                                                    | ACTIVE                                                                                                    |
| MISSISSIPPIAN                                                                                                 | 0<br>Total Volume Reported B<br>Total Oil 0                                                                                                    | 754493<br>Y All Reporting Parties for th<br>Total Gas 754493<br>Monthly Totals                                                                                                    | ACTIVE<br>ne Selected Year                                                                                                    |
| Mississippian Month                                                                                           | 0<br>Total Volume Reported B<br>Total Oil 0<br>Oil Volume (bbls)                                                                                                    | 754493<br>(y All Reporting Parties for th<br>Total Gas 754493<br>Monthly Totals<br>Gas                                                                                                    | ACTIVE<br>ne Selected Year                                                                                                    |
| MISSISSIPPIAN<br>Month<br>January                                                                             | 0<br>Total Volume Reported B<br>Total Oil 0<br>Oil Volume (bbls)<br>0                                                                                                    | 754493<br>(y All Reporting Parties for th<br>Total Gas 754493<br>Monthly Totals<br>Gas<br>9121                                                                                                    | ACTIVE ne Selected Year Volumes (mcf) 64                                                                                                    |
| MISSISSIPPIAN<br>Month<br>January<br>February                                                                 | 0<br>Total Volume Reported B<br>Total Oil 0<br>Oil Volume (bbls)<br>0<br>0                                                                                                    | 754493<br>(y All Reporting Parties for th<br>Total Gas 754493<br>Monthly Totals<br>Gas<br>9121<br>8073                                                                                                    | ACTIVE ne Selected Year Nolumes (mcf) 64 37                                                                                                    |
| Mississippian<br>Month<br>January<br>February<br>March                                                        | 0<br>Total Volume Reported B<br>Total Oil 0<br>Oil Volume (bbls)<br>0<br>0<br>0<br>0<br>0                                                                                                    | 754493<br>y All Reporting Parties for th<br>Total Gas 754493<br>Monthly Totals<br>Gas<br>9121<br>807:<br>8751                                                                                                    | ACTIVE<br>The Selected Year<br>Volumes (mcf)<br>64<br>37<br>90                                                                                                    |
| Mississippian Month January February March April                                                              | 0 Total Volume Reported B Total Oil O Volume (bbls) 0 0 0 0 0 0 0 0 0 0 0 0 0 0 0 0 0 0 0                                                                                                    | 754493<br>y All Reporting Parties for th<br>Total Gas 754493<br>Monthly Totals<br>Gas<br>9121<br>807:<br>8750<br>828                                                                                                    | ACTIVE  as Selected Year  Volumes (mcf)  64  37  90  19                                                                                                    |
| Mississippian<br>Month<br>January<br>February<br>March                                                        | 0<br>Total Volume Reported B<br>Total Oil 0<br>Oil Volume (bbls)<br>0<br>0<br>0<br>0<br>0                                                                                                    | 754493<br>y All Reporting Parties for th<br>Total Gas 754493<br>Monthly Totals<br>Gas<br>9121<br>807:<br>8751                                                                                                    | ACTIVE  as Selected Year  Volumes (mcf)  64  37  90  19  80                                                                                                    |
| Mississippian Month January February March April May June                                                     | 0 Total Volume Reported B Total Oil O Volume (bbls) 0 0 0 0 0 0 0 0 0 0 0 0 0 0 0 0 0 0 0                                                                                                    | 754493<br>y All Reporting Parties for th<br>Total Gas 754493<br>Monthly Totals<br>Gas<br>9121<br>807:<br>8756<br>828<br>8380                                                                                                    | ACTIVE  as Selected Year  volumes (mcf)  44  37  90  19  80  25                                                                                                    |
| MISSISSIPPIAN Month January February March April May                                                          | 0 Total Volume Reported B Total Oil O Volume (bbls) O O O O O O O O O O O O O O O O O O O                                                                                                    | 754493<br>y All Reporting Parties for th<br>Total Gas 754493<br>Monthly Totals<br>Gas<br>9121<br>807:<br>8751<br>828<br>8381<br>7942                                                                                                    | ACTIVE ACTIVE AC |
| Mississippian Month January February March April May June July                                                | 0 Total Volume Reported B Total Oil O il Volume (bbls) O O O O O O O O O O O O O O O O O O O                                                                                                    | 754493<br>iy All Reporting Parties for th<br>Total Gas 754493<br>Monthly Totals<br>912<br>807:<br>875<br>828<br>838<br>794<br>838                                                                                                    | ACTIVE<br><b>Selected Year</b> Volumes (mcf)  64  37  90  19  25  98  48                                                                                                    |
| Month<br>January<br>February<br>March<br>April<br>May<br>June<br>July<br>August                               | 0 Total Volume Reported B Total Oil Oil Volume (bbls) O O O O O O O O O O O O O O O O O O O                                                                                                    | 754493<br>y All Reporting Parties for th<br>Total Gas 754493<br>Monthly Totals<br>Gas<br>912<br>807:<br>875<br>875<br>875<br>875<br>875<br>875<br>875<br>875                                                                                                    | ACTIVE  as Selected Year  Volumes (mcf)  64  37  90  19  25  98  48  27                                                                                                    |
| Mississippian<br>Month<br>January<br>February<br>March<br>April<br>May<br>June<br>July<br>August<br>September | 0  Total Volume Reported B Total Oil  Oil Volume (bbls)  O  O  O  O  O  O  O  O  O  O  O  O  O                                                                                                    | 754493<br>y All Reporting Parties for th<br>Total Gas 754493<br>Monthly Totals<br>Gas<br>912<br>807:<br>875:<br>825:<br>838:<br>94:<br>804:<br>794:<br>804:<br>75:<br>804:<br>75:<br>804:<br>75:<br>804:<br>75:<br>804:<br>75:<br>804:<br>75:<br>804:<br>75:<br>804:<br>75:<br>804:<br>75:<br>804:<br>75:<br>805:<br>75:<br>805:<br>75:<br>805:<br>75:<br>805:<br>75:<br>805:<br>75:<br>805:<br>75:<br>805:<br>75:<br>805:<br>75:<br>805:<br>75:<br>805:<br>75:<br>805:<br>75:<br>805:<br>805: | ACTIVE  as Selected Year  Volumes (mcf)  64  37  90  19  25  98  48  27                                                                                                    |

#### OCC OIL AND GAS DATA MINING INSTRUCTIONS

Use this database to look up operator and well information including historical gas production volumes.

When you get to our home page, hold your cursor over the "Divisions" button at the top of the screen. Move your cursor down the menu to "Oil and Gas Conservation" and then click.

|   |            | AHOMA<br>tion Commission |                         |                                  |                                       | Search O            |
|---|------------|--------------------------|-------------------------|----------------------------------|---------------------------------------|---------------------|
|   | About New: | s Complaints             | Divisions               | Dockets                          |                                       |                     |
|   | Oklaho     | oma Cor                  | Administra<br>Services  | tive, Judicial & Legislative     | Oil and Gas Conservation              |                     |
| 1 | 11         | 1                        | Petroleum<br>Transporta | Storage Tank<br>tion             | Public Utility                        |                     |
|   | -          |                          | Upco                    | ming meetings                    | Sign Up For N                         | ews Alerts          |
|   | GIA        |                          | Commi<br>Scopia         | ssion meetings are available via | Get the latest agene<br>by signing up | cy news and updates |
|   |            | A                        |                         | H LIVESTREAM NOW >               | Enter your email a                    | iddress             |
|   | -          | 13                       |                         |                                  | Sign Up                               |                     |

On the next screen, on the left, click on "Database Search".

| About News Complaints                              | Divis  | sions Dockets                                                                                                    |
|----------------------------------------------------|--------|----------------------------------------------------------------------------------------------------|
| OCC > Divisions > Oil and Gas Conserva             | ition  |                                                                                                    |
| Divisions                                          |        | Oil and Gas Conservation                                                                                                    |
| Administrative, Judicial & Legislative<br>Services | ~      |                                                                                                    |
| Oil and Gas Conservation                           | ^      | Sign up for alerts on proposed rule changes                                                                                              |
| Database Search                                    |        | Get the latest info and updates, such as proposed draft changes, by signing up.<br>Instructions for subscribing to Rules and Rulemaking. |
| Administrative Department                          | $\sim$ | Enter your email address                                                                                                    |
| Field Operations Department                        | ~      |                                                                                                    |
| Induced Seismicity & UIC<br>Department             | ~      | Sign Up                                                                                                    |
| Pollution Abatement Department                     | ~      | Chemical Disclosure Requirement                                                                                                    |
| Public Assistance Department                       |        | Chemical disclosure requirements for hydraulic fracturing ingredients include a                                                          |

On the next screen, scroll down and click on "Search Oil and Gas Data Mining Database".

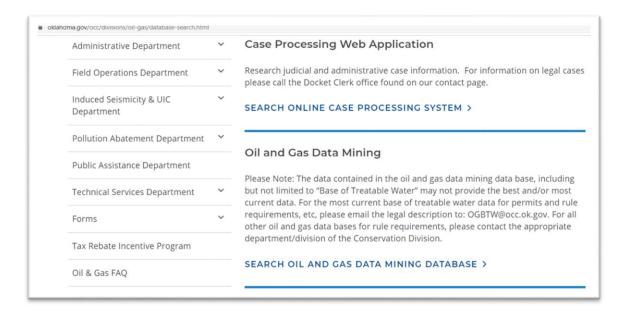

At the top center of the next screen click on "Text Data Mining". To search for wells by legal description, enter the section, township, and range with a space between each criterion. If the section, township, or range is only one digit, insert a leading zero to make it a two digit number.

After entering your search criteria, click "Find". Then, click on "Sections (1 record), then, click on the legal description to display the well inventory for that section.

| Section Inform  | nation                                                                                                    |                                                                                                    |                                                                                                    |                                                                                                    |                                                                                                    |                                                                                                    |                                                                                                    |                                                                                                    |                                                                                                    |                                                                                                    |                                                                                                    |                                                                                                    |                                                                                                    |
|-----------------|----------------------------------------------------------------------------------------------------|----------------------------------------------------------------------------------------------------|----------------------------------------------------------------------------------------------------|----------------------------------------------------------------------------------------------------|----------------------------------------------------------------------------------------------------|----------------------------------------------------------------------------------------------------|----------------------------------------------------------------------------------------------------|----------------------------------------------------------------------------------------------------|----------------------------------------------------------------------------------------------------|----------------------------------------------------------------------------------------------------|----------------------------------------------------------------------------------------------------|----------------------------------------------------------------------------------------------------|----------------------------------------------------------------------------------------------------|
| Section 17 1    | N 10W                                                                                                    |                                                                                                    |                                                                                                    |                                                                                                    |                                                                                                    |                                                                                                    |                                                                                                    |                                                                                                    |                                                                                                    |                                                                                                    |                                                                                                    |                                                                                                    |                                                                                                    |
| Wells Productio | n                                                                                                    |                                                                                                    |                                                                                                    |                                                                                                    |                                                                                                    |                                                                                                    |                                                                                                    |                                                                                                    |                                                                                                    |                                                                                                    |                                                                                                    |                                                                                                    |                                                                                                    |
|                 |                                                                                                    |                                                                                                    |                                                                                                    |                                                                                                    |                                                                                                    |                                                                                                    |                                                                                                    |                                                                                                    |                                                                                                    |                                                                                                    |                                                                                                    |                                                                                                    |                                                                                                    |
| API             | Lease                                                                                                    | Number                                                                                                    | Туре                                                                                                    | Status                                                                                                    | Sec                                                                                                    | Twp                                                                                                    | Dir                                                                                                    | Rng                                                                                                    | Dir1                                                                                                    | Q                                                                                                    | QQ                                                                                                    | QQQ                                                                                                    | QQQQ                                                                                                    |
| 35017208930001  | BENNY PETERS                                                                                                    | 1                                                                                                    | 2D NON COM                                                                                                    | (AC) Drilled Not Plugged                                                                                                    | 17                                                                                                    | 14                                                                                                    | Ν                                                                                                    | 10                                                                                                    | W                                                                                                    | NW4                                                                                                    |                                                                                                    |                                                                                                    |                                                                                                    |
| 3501720893      | BENNY PETERS                                                                                                    | 1                                                                                                    | 2D NON COM                                                                                                    | (AC) Drilled Not Plugged                                                                                                    | 17                                                                                                    | 14                                                                                                    | N                                                                                                    | 10                                                                                                    | W                                                                                                    | NW4                                                                                                    |                                                                                                    |                                                                                                    |                                                                                                    |
| 35017247640000  | CLAYTON                                                                                                    | 1H-0904X                                                                                                    |                                                                                                    | (AC) Drilled Not Plugged                                                                                                    | 17                                                                                                    | 14                                                                                                    | Ν                                                                                                    | 10                                                                                                    | W                                                                                                    | NE                                                                                                    | NE                                                                                                    | NE                                                                                                    | NE                                                                                                    |
| 35017247640000  | CLAYTON                                                                                                    | 1H-0904X                                                                                                    |                                                                                                    | (AC) Drilled Not Plugged                                                                                                    | 17                                                                                                    | 14                                                                                                    | N                                                                                                    | 10                                                                                                    | W                                                                                                    | NE                                                                                                    | NE                                                                                                    | NE                                                                                                    | NE                                                                                                    |
| 3501720033      | DONALD ICE UNIT                                                                                                    | 1                                                                                                    | GAS                                                                                                    | (PA) Well Drilled and Plugger                                                                                                    | d 17                                                                                                    | 14                                                                                                    | Ν                                                                                                    | 10                                                                                                    | W                                                                                                    | SE4                                                                                                    | CNW4                                                                                                    | 1                                                                                                    |                                                                                                    |
| 3501723453      | HANSEN                                                                                                    | 1-17                                                                                                    | GAS                                                                                                    | (PA) Well Drilled and Plugger                                                                                                    | d 17                                                                                                    | 14                                                                                                    | N                                                                                                    | 10                                                                                                    | W                                                                                                    | NE4                                                                                                    | SW4                                                                                                    | SW4                                                                                                    | SW4                                                                                                    |
| 35017234530001  |                                                                                                    | 1-17                                                                                                    | GAS                                                                                                    | • •                                                                                                    |                                                                                                    | 14                                                                                                    | Ν                                                                                                    | 10                                                                                                    | W                                                                                                    | NE4                                                                                                    | SW4                                                                                                    | SW4                                                                                                    | SW4                                                                                                    |
| 3501720173      | ICE                                                                                                    | 1                                                                                                    |                                                                                                    | (PA) Well Drilled and Plugger                                                                                                    | d 17                                                                                                    | 14                                                                                                    | N                                                                                                    | 10                                                                                                    | W                                                                                                    | SW4                                                                                                    | SW4                                                                                                    | NE4                                                                                                    |                                                                                                    |
| 35017249910000  |                                                                                                    | 2H-1720X                                                                                                    |                                                                                                    |                                                                                                    | 17                                                                                                    | 14                                                                                                    | Ν                                                                                                    | 10                                                                                                    | W                                                                                                    | NE                                                                                                    | NE                                                                                                    | NE                                                                                                    | SE                                                                                                    |
| 35017249910000  |                                                                                                    | 2H-1720X                                                                                                    |                                                                                                    |                                                                                                    | 17                                                                                                    | 14                                                                                                    | N                                                                                                    | 10                                                                                                    | W                                                                                                    | NE                                                                                                    | NE                                                                                                    | NE                                                                                                    | SE                                                                                                    |
|                 |                                                                                                    | 1-17H                                                                                                    |                                                                                                    | (SP) SPUDDED WELL                                                                                                    | 17                                                                                                    | 14                                                                                                    | Ν                                                                                                    | 10                                                                                                    | W                                                                                                    | SW                                                                                                    | SE                                                                                                    | SW                                                                                                    | SE                                                                                                    |
| 35017249920000  |                                                                                                    | 1H-1720X                                                                                                    |                                                                                                    |                                                                                                    | 17                                                                                                    | 14                                                                                                    | Ν                                                                                                    | 10                                                                                                    | W                                                                                                    | NE                                                                                                    | NE                                                                                                    | NE                                                                                                    | SE                                                                                                    |
| 35017249930000  |                                                                                                    | 2H-1720X                                                                                                    |                                                                                                    |                                                                                                    | 17                                                                                                    | 14                                                                                                    | Ν                                                                                                    | 10                                                                                                    | W                                                                                                    | NE                                                                                                    | NE                                                                                                    | NW                                                                                                    | NE                                                                                                    |
| 35017249930001  |                                                                                                    | 2H-1720X                                                                                                    |                                                                                                    | (AC) Drilled Not Plugged                                                                                                    | 17                                                                                                    | 14                                                                                                    | N                                                                                                    | 10                                                                                                    | W                                                                                                    | NE                                                                                                    | NE                                                                                                    | NW                                                                                                    | NE                                                                                                    |
| 35017249930001  |                                                                                                    | 2H-1720X                                                                                                    |                                                                                                    | (AC) Drilled Not Plugged                                                                                                    | 17                                                                                                    | 14                                                                                                    | Ν                                                                                                    | 10                                                                                                    | W                                                                                                    | NE                                                                                                    | NE                                                                                                    | NW                                                                                                    | NE                                                                                                    |
| 35017249930000  |                                                                                                    | 2H-1720X                                                                                                    |                                                                                                    |                                                                                                    | 17                                                                                                    | 14                                                                                                    | Ν                                                                                                    | 10                                                                                                    | W                                                                                                    | NE                                                                                                    | NE                                                                                                    | NW                                                                                                    | NE                                                                                                    |
| 35017249920000  |                                                                                                    | 1H-1720X                                                                                                    |                                                                                                    |                                                                                                    | 17                                                                                                    | 14                                                                                                    | Ν                                                                                                    | 10                                                                                                    | W                                                                                                    | NE                                                                                                    | NE                                                                                                    | NE                                                                                                    | SE                                                                                                    |
|                 |                                                                                                    |                                                                                                    |                                                                                                    |                                                                                                    |                                                                                                    |                                                                                                    |                                                                                                    |                                                                                                    |                                                                                                    |                                                                                                    |                                                                                                    |                                                                                                    |                                                                                                    |
|                 |                                                                                                    |                                                                                                    |                                                                                                    |                                                                                                    |                                                                                                    |                                                                                                    |                                                                                                    |                                                                                                    |                                                                                                    |                                                                                                    |                                                                                                    |                                                                                                    |                                                                                                    |
|                 | Section         17         14           Wells         Production           Export List         0           350172.0893         350172.0893           350172.0494         350172.0893           350172.0494         350172.0494           350172.0491         350172.0491           350172.0491         000           350172.0491         000           350172.0491         000           350172.0492         000           350172.0493         000           350172.0493         000           350172.0493         000           350172.0493         000           350172.0493         000           350172.0493         000           350172.0493         000           350172.0493         000           350172.0493         000           350172.0493         000           350172.0493         000 | Section         17         14N         10W           Wells         Production           Export List         Image: Comparison of the section of the section | Section         17 14N 10W           Weis         Production           Export List         Construction           35017209530001         BENNY PETERS         1           35017205930001         BENNY PETERS         1           35017247540000         CLAYTON         1H-0904X           35017247540000         CLAYTON         1H-0904X           35017247540000         CLAYTON         1H-0904X           3501724353         DORALD ICE UNIT         1           35017249510000         2H-1720X         35017249510000         2H-1720X           35017249510000         2H-1720X         3501724951000         2H-1720X           35017249510000         2H-1720X         3501724950000         2H-1720X           3501724950000         2H-1720X         3501724950000         2H-1720X           35017249530001         2H-1720X         35017249530001         2H-1720X           35017249530001         2H-1720X         35017249530001         2H-1720X           35017249530001         2H-1720X         35017249530001         2H-1720X           35017249530001         2H-1720X         35017249530001         2H-1720X           35017249530001         2H-1720X         35017249530001         2H-1720X | Section         17         14N         10W           Weis         Production         Number         Type           Export List         Image: Comparison of the system of the system of t | Section         17 14N 10W           Wells         Production           Export List         Image: Comparison of the section of the section of t | Section         17         14N 10W           Weils         Production           Export List         Control of the section of the section of the secti | Section         17         14N 10W           Wells         Production           Export List         Control of the section of the section of the secti | Section         17         14H         10W           Wells         Production         Production         Section         Section         Section         Type         Status         Section         Type         Status         Section         Type         Lass           API         Lease         Number         Type         Status         Section         Type         Status         Section         Type         Item Section         Item Section         Item S | Section         17         14N         10W           Weig         Production         Dir         Api         Lease         Number         Type         Status         Sec         Twp         Dir         Rng           35017203930001         BENNY PETERS         1         2D NON COM (AC) Dniled Not Plugged         17         14         N         10           3501720393001         BENNY PETERS         1         2D NON COM (AC) Dniled Not Plugged         17         14         N         10           3501720393001         BENNY PETERS         1         2D NON COM (AC) Dniled Not Plugged         17         14         N         10           350172030001         BENNY PETERS         1         2D NON COM (AC) Dniled Not Plugged         17         14         N         10           350172030001         LAYTON         1H-0904X         (AC) Dniled Not Plugged         17         14         N         10           35017203023         DORALD ICE UNIT         GAS         (PA) Weil Dniled and Plugged 17         14         N         10           35017234530001         HAYSEN         1-17         GAS         (PA) Weil Dniled and Plugged 17         14         N         10           35017249310000         2H-1720X | Section         17         14N         10W           Weiß         Production         Export List         Oral         Constrained         No         0/r         Ray         O/r         Ray         O/r         Ray         D/r         Ray         D/r         Ray         D/r         W         Solit         Solit         Solit         Solit         Solit         Solit         Solit         Solit         Solit         Ray         I         I         I         I         W         I         W         I         W         I         W         Solit         Solit         Solit         Ray         I         I         I         I         GAS         I | Section         17         14N         10W           Weiß         Production           Export List         Control         Control         Contro         Control         Control | Section         17         14H         10W           Weiß         Production           Export List         Control         12         2D         Non         Control         Control         Non         Pirt         Q         Q         Q           2501220853         BENNY PETERS         1         2D NON COM (AC) Dniled Not Plugged         17         14         N         10         W         NW4           3501720653         BENNY PETERS         1         2D NON COM (AC) Dniled Not Plugged         17         14         N         10         W         NW4           35017200532         DONALD ICE VITON         1H-9904X         (AC) Dniled Not Plugged         17         14         N         10         W         NE         NE           35017200532         DONALD ICE VITON         1H-9904X         (AC) Dniled Not Plugged         17         14         N         10         W         NE         NE           35017200532         DONALD ICE VITON         1H-9904X         (AC) Dniled Not Plugged         17         14         N         10         W         NE 4         Svita           35017200532         DONALD ICE VITON         1-17         GAS         (PA) Weil Dniled and Plugged 17         14 | Section       17       14N       10W         Weig       Production         Export List       Color       Number       Type       Status       Sec       Twp       Dir       Rug       Dir       Q       QQ       QQ       QQ         35017203930018 ENNY PETERS       1       2D NON COM (AC) Dniled Not Plugged       17       14       N       10       W       NW4         35017203930018 ENNY PETERS       1       2D NON COM (AC) Dniled Not Plugged       17       14       N       10       W       NW4         3501720393001 ADNALD CLAYTON       1H-0904X       (AC) Dniled Not Plugged       17       14       N       10       W       NE       NE       NE         35017203033       DONALD ICE UNIT       GAS       (PA) Weil Dniled and Plugged 17       14       N       10       W       NE       NE       NE         35017203033       DONALD ICE UNIT       GAS       (PA) Weil Dniled and Plugged 17       14       N       10       W       NE       NE       NE         35017203000       2H-1720X       (PA) Weil Dniled and Plugged 17       14       N       10       W       NE       NE       NE         35017249510000       2H-1720X |

You can also click "Switch to Advanced Filter" to use more specific search functions. To look up a well operator in order to get their contact or other information, the easiest way is to enter their operator number which can be retrieved from the Active Oil and Gas Operator Directory.

Enter an operator number in the appropriate field and click "Find"

Because a company's well number is associated with all its wells, all the wells come up in the search results but click on the link to "Companies" then the company name to get company information.

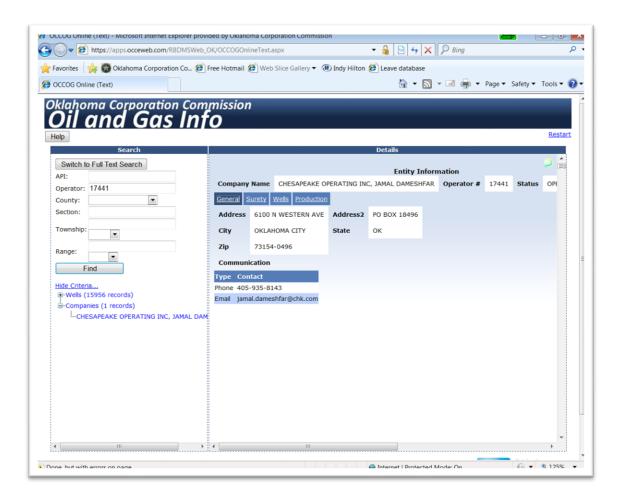

To look up information about a particular well, enter the well's API number or the legal description. It's often best to search by legal description because most royalty owners don't know their wells' API numbers and if there is more than one well in your section you can pull them all up at once. Searching by API number will only pull up one well.

From the same screen we used in the previous exercise to look up well operator information, enter a section, township, and range in the appropriate fields and click "Find." Click on the "+" to display the wells. Click on the well you are interested in. There is a glitch with the database here. As you can see, sometimes the well name is not displayed, but the API# and the well number are. Also, sometimes there is more than one entry for the same well. If you are looking for gas production volumes and don't find them under one entry, try the other one.

|                                                              |                                                                                                    | D           |       |            |        |           |            |          |         |            |                   |          |
|--------------------------------------------------------------|----------------------------------------------------------------------------------------------------|-------------|-------|------------|--------|-----------|------------|----------|---------|------------|-------------------|----------|
| Switch to                                                    | o Full Text Search                                                                                                    |             |       |            |        |           |            |          |         |            | Well I            | nformati |
| API:                                                         |                                                                                                    | API Well #  | 35    | 0172476400 | 00 N   | ame CLAYT | ON Total D | epth     | Current | t Operator | CIMAREX ENERGY CO | Gas Re   |
| Operator:                                                    |                                                                                                    | Location Co | nstru | ction Prod | uction | Injection |            |          |         |            |                   |          |
| County:                                                      | •                                                                                                    | Section     | 17    | TWP        | 14N    | RNG       | 10W        | Latitude | 0       |            |                   |          |
| Section:                                                     | 17                                                                                                    |             |       |            |        |           |            |          |         |            |                   |          |
| Township:                                                    | 14                                                                                                    | Longitude   | 0     | Elev Gr    | 0      | County    | CANADIAN   | NS Feet  | 240     |            |                   |          |
| ronnonp.                                                     | North V                                                                                                    | From N/S    | Ν     | EW Feet    | 230    | From E/W  | E          |          |         |            |                   |          |
| Range:                                                       | 10                                                                                                    |             |       |            |        |           |            |          |         |            |                   |          |
|                                                              | West •                                                                                                    |             |       |            |        |           |            |          |         |            |                   |          |
| F                                                            | ind                                                                                                    |             |       |            |        |           |            |          |         |            |                   |          |
| -350<br>-350<br>-350<br>-350<br>-350<br>-350<br>-350<br>-350 | 11720033 DONALD ICE UNIT-1 17-14N-5<br>11720033 DONALD ICE UNIT-1 17-14N-5<br>11720893 BENNY PETERS-1 17-14N-10W<br>11720893 0001 BENNY PETERS-1 17-14N-10W<br>11723453 HANSEN-1-17 17-14N-10W:NS<br>117234530001 HANSEN-1-17 17-14N-10<br>11724065 NADYINE ICE BURRUSS-1-17H<br>117249910000-2H-1720X 17-14N-10W:NS<br>117249910000-2H-1720X 17-14N-10W:NS<br>117249930000-2H-1720X 17-14N-10W:NS<br>117249930000-2H-1720X 17-14N-10W:NS<br>117249930000-2H-1720X 17-14N-10W:NS<br>117249930000-2H-1720X 17-14N-10W:NS<br>117249930000-2H-1720X 17-14N-10W:NS<br>117249930001-2H-1720X 17-14N-10W:NS<br>117249930001-2H-1720X 17-14N-10W:NS<br>11744000000-2H-1720X 17-14N-10W:NS<br>117440000000 |             |       |            |        |           |            |          |         |            |                   |          |
|                                                              | 017249930001-2H-1720X 17-14N-10W:I                                                                                                    |             |       |            |        |           |            |          |         |            |                   | Der      |

From here you can click on the operator name to display their contact information or click on "Production" to obtain historical gas production volumes for the well. The Clayton #1H-0904X is a relatively new well but gas volumes are available for some older wells back to the 1980s. This information can be exported to various types of spreadsheets and saved by clicking the printer icon next to "Export List".

| Cuitch t    | o Full Text Search          |             |             |               |             |             |             |                  | Woll In           | formation |
|-------------|-----------------------------|-------------|-------------|---------------|-------------|-------------|-------------|------------------|-------------------|-----------|
| API:        | o Full Text Search          | ı I.        | PI Well #   | 35017247640   | 000 Nam     | CLAYTON     | Total Depth | Current Operator | CIMAREX ENERGY CO | Gas Repo  |
| Operator:   |                             |             |             |               |             |             |             | content operator |                   | das nepe  |
| County:     |                             |             | ocation Con | struction Pro | duction Inj | ection      |             |                  |                   |           |
|             | 17                          | 1           | xport List  | 4             |             |             |             |                  |                   |           |
| Section:    |                             | 8           |             |               |             |             |             |                  |                   |           |
| Township:   | 14                          | M           | onth Year   | Formation     | Product     | ProductionA | mount       |                  |                   |           |
|             | North                       | 12          | 2 2017      | MISSISSIPPLA  | AN Gas      | 23          |             |                  |                   |           |
| Range:      | 10                          | 11          | 2017        | MISSISSIPPIA  | AN Gas      | 0           |             |                  |                   |           |
|             | West •                      | 10          | 2017        | MISSISSIPPIA  | AN Gas      | 15982       |             |                  |                   |           |
| F           | find                        | 9           | 2017        | MISSISSIPPIA  | AN Gas      | 73527       |             |                  |                   |           |
| Hide Criter | ria                         | 8           | 2017        | MISSISSIPPIA  | AN Gas      | 78748       |             |                  |                   |           |
| B-Wells (   | 12 records)                 | 7           | 2017        | MISSISSIPPIA  | AN Gas      | 80498       |             |                  |                   |           |
| -350        | 01720033 DONALD ICE UNIT-1  | 17-14N-1 6  | 2017        | MISSISSIPPIA  | AN Gas      | 79425       |             |                  |                   |           |
| -350        | 01720173 ICE-1 17-14N-10W:S | W4SW4N 5    | 2017        | MISSISSIPPIA  | AN Gas      | 83880       |             |                  |                   |           |
| -350        | 01720893 BENNY PETERS-1 17- | -14N-10W 4  | 2017        | MISSISSIPPIA  | AN Gas      | 82819       |             |                  |                   |           |
| -350        | 017208930001 BENNY PETERS-  | 1 17-14N 3  | 2017        | MISSISSIPPIA  | AN Gas      | 87590       |             |                  |                   |           |
| -350        | 01723453 HANSEN-1-17 17-14  | N-10W:NE 2  | 2017        | MISSISSIPPIA  | AN Gas      | 80737       |             |                  |                   |           |
| -350        | 017234530001 HANSEN-1-17 1  | 7-14N-10 1  | 2017        | MISSISSIPPIA  | N Gas       | 91264       |             |                  |                   |           |
| -350        | 01724065 NADYNE ICE BURRUS  | S-1-17H 12  | 2016        | MISSISSIPPIA  | AN Gas      | 93057       |             |                  |                   |           |
| -350        | 017247640000 CLAYTON-1H-09  | 04X 17-1 11 | 2016        | MISSISSIPPIA  | AN Gas      | 92324       |             |                  |                   |           |
| -350        | 017249910000-2H-1720X 17-1  | 4N-10W:1 10 | 2016        | MISSISSIPPIA  | AN Gas      | 65886       |             |                  |                   |           |
| -350        | 017249920000-1H-1720X 17-1  | 4N-10W:1 9  | 2016        | MISSISSIPPIA  | AN Gas      | 98468       |             |                  |                   |           |
|             | 017249930000-2H-1720X 17-1  |             |             | MISSISSIPPIA  |             | 116092      |             |                  |                   |           |
| -350        | 017249930001-2H-1720X 17-1  |             | 2016        | MISSISSIPPIA  | AN Gas      | 130157      |             |                  |                   |           |
|             |                             | 6           | 2767 757    | MISSISSIPPIA  |             | 133669      |             |                  |                   |           |
| (           |                             | 5 ا         | 2016        | MISSISSIPPIA  | AN Gas      | 147217      |             |                  |                   |           |

### OCC CASE PROCESSING DATABASE INSTRUCTIONS

This database is used to look up OCC causes, applications, orders, hearing dispositions, etc.

When you get to our home page, hold your cursor over the "Divisions" button at the top of the screen. Move your cursor down the menu to "Oil and Gas Conservation" and then click.

|   | X       | OKLA<br>Corporation                                                                                                    | HOMA       |                         |                                  |                                      | Search D            |
|---|---------|----------------------------------------------------------------------------------------------------|------------|-------------------------|----------------------------------|--------------------------------------|---------------------|
|   | About   | News                                                                                                    | Complaints | Divisions               | Dockets                          |                                      |                     |
|   | Okl     | ahor                                                                                                    | na Cor     | Administrat<br>Services | ive, Judicial & Legislative      | Oil and Gas Conservation             |                     |
| 1 | 1       | 1                                                                                                    | Z          |                         | Storage Tank                     | Public Utility                       |                     |
|   |         | and the owner of the local division of the local division of the l |            | Transportat             | ion                              |                                      |                     |
|   | 1       |                                                                                                    | A REAL     | Upco                    | ming meetings                    | Sign Up For N                        | lews Alerts         |
|   | Allen ! | 0                                                                                                    |            | Commis<br>Copia         | ssion meetings are available via | Get the latest agen<br>by signing up | cy news and updates |
|   | -       |                                                                                                    | <u>A</u>   | WATC                    | H LIVESTREAM NOW >               | Enter your email                     | address             |
|   | -       | -                                                                                                    | No and No  |                         |                                  | Sign Up                              |                     |
|   |         | 0                                                                                                    | 1          |                         |                                  |                                      |                     |

On the next screen, on the left, click on "Database Search".

| About News Complaints                              | Divisions Dockets                                                                |
|----------------------------------------------------|----------------------------------------------------------------------------------|
| OCC > Divisions > Oil and Gas Conserv              | ation                                                                            |
| Divisions                                          | Oil and Gas Conservation                                                         |
| Administrative, Judicial & Legislative<br>Services | <b>v</b>                                                                         |
| Oil and Gas Conservation                           | Sign up for alerts on proposed rule changes                                      |
| Database Search                                    | Get the latest info and updates, such as proposed draft changes, by signing up.  |
| Administrative Department                          | <ul> <li>Enter your email address</li> </ul>                                     |
| Field Operations Department                        | ×                                                                                |
| Induced Seismicity & UIC<br>Department             | ↓ Sign Up                                                                        |
| Pollution Abatement Department                     | <ul> <li>Chemical Disclosure Requirement</li> </ul>                              |
| Public Assistance Department                       | Chemical disclosure requirements for hydraulic fracturing ingredients include al |

On the next screen, scroll down and click on "Search Online Case Processing System".

| Divisions                                          | Database Search                                                                                                    |
|----------------------------------------------------|----------------------------------------------------------------------------------------------------|
| Administrative, Judicial & Legislative<br>Services | V                                                                                                    |
| Oil and Gas Conservation                           | VIEW INSTRUCTION MANUAL >                                                                                                    |
| Database Search                                    |                                                                                                    |
| Administrative Department                          | <ul> <li>Case Processing Web Application</li> </ul>                                                                                                    |
| Field Operations Department                        | <ul> <li>Research judicial and administrative case information. For information on legal cas<br/>please call the Docket Clerk office found on our contact page.</li> </ul> |
| Induced Seismicity & UIC<br>Department             | SEARCH ONLINE CASE PROCESSING SYSTEM >                                                                                                    |

Once you have entered the database, you can search by case number, order number, legal description, case types, party name, and/or a date range. Please note the helpful tips at the top of the page.

| Case Processing Online                                                                                                    |
|----------------------------------------------------------------------------------------------------|
| Oklahoma Corporation Commission's Online Case Processing System                                                                                                    |
| Tips:                                                                                                    |
| Case Type must be used with another search parameter<br>Party Type must be used with Party Name<br>County must be used with another search parameter<br>Relief Sought must be used with Case Type search parameter |
| Case Number : Case Types: Order Number: Relief Sought:                                                                                                    |
| Section: Township: Range: County:                                                                                                    |
| Party Name: Party Type:                                                                                                    |
| Filing Date: From: To:                                                                                                    |
| Search<br>Clear                                                                                                    |

After you enter your parameters and click the "Search" button, results should appear below. Next, click on the small box to the left of the desired case to retrieve specific information related to that case.

| Cas                                          | se Proces                                                                                             | ssing                     | g Onlir           | ie                      |                       |                 |
|----------------------------------------------|----------------------------------------------------------------------------------------------------|---------------------------|-------------------|-------------------------|-----------------------|-----------------|
| Oklahom                                      | a Corporation Comm                                                                                    | ission's On               | ine Case Process  | sing System             |                       |                 |
| Fips:                                        |                                                                                                    |                           |                   |                         |                       |                 |
| Party Typ<br>County n                        | e must be used with ar<br>pe must be used with P<br>nust be used with anotl<br>ught must be used with | arty Name<br>her search p | arameter          |                         |                       |                 |
| Case Nu<br>Section:<br>Party Na<br>Filing Da | 35 Township:                                                                                          | Case Typ<br>:  14N        | Range: 15W<br>To: | Order Number: Rel       | ief Sought:           |                 |
|                                              | Case Number                                                                                           | Sub                       | Case Type         | Case Name               | Filing Date           |                 |
|                                              | 201706525                                                                                             | 0                         | CD                | PALOMA PARTNERS IV, LLC | 9/27/2017 12:00:00 AM | Link to Imaging |
|                                              | 201706526                                                                                             | 0                         | CD                | PALOMA PARTNERS IV, LLC | 9/27/2017 12:00:00 AM | Link to Imaging |
|                                              | 201706527                                                                                             | 0                         | CD                | PALOMA PARTNERS IV, LLC | 9/27/2017 12:00:00 AM | Link to Imaging |
|                                              | 201800916                                                                                             | 0                         | CD                | MEP OPERATING, LLC      | 1/29/2018 12:00:00 AM | Link to Imaging |
|                                              | 201801635                                                                                             | 0                         | CD                | CITIZEN ENERGY II, LLC  | 2/23/2018 12:00:00 AM | Link to Imaging |
|                                              | 201801636                                                                                             | 0                         | CD                | CITIZEN ENERGY II, LLC  | 2/23/2018 12:00:00 AM | Link to Imaging |
|                                              | 201801637                                                                                             | 0                         | CD                | CITIZEN ENERGY II, LLC  | 2/23/2018 12:00:00 AM | Link to Imaging |
|                                              | 201901243                                                                                             | 0                         | CD                | CITIZEN ENERGY III, LLC | 2/26/2019 12:00:00 AM | Link to Imaging |
|                                              | 201901244                                                                                             | 0                         | CD                | CITIZEN ENERGY III, LLC | 2/26/2019 12:00:00 AM | Link to Imaging |

Once you have clicked on the box next to the case you are looking for, further information should populate below, including the ability to search case information, hearing dates, docket information (all filed documents and event data), order numbers, and parties. Viewing of documents filed in a specific case can be achieved by clicking on "Link to Imaging" to the right of each case listed. You may click on the back arrow at the top of the imaging results page to return to your list of cases.

If you need assistance navigating the database, contact the Oil and Gas Public Assistance Department at (405) 521-2613.

|       | Case Number       | Sub         | Case Type | Case Name    |                         |          | Filing D | Date            |                |                    |  |
|-------|-------------------|-------------|-----------|--------------|-------------------------|----------|----------|-----------------|----------------|--------------------|--|
|       | 201706525         | 0           | CD        | PALOMA PA    | RTNERS IV, LLC          |          | 9/27/2   | 017 12:00:00 AM | Link to In     | maging             |  |
| )     | 201706526         | 0           | CD        | PALOMA PA    | RTNERS IV, LLC          |          | 9/27/2   | 017 12:00:00 AM | Link to In     | maging             |  |
| )     | 201706527         | 0           | CD        | PALOMA PA    | RTNERS IV, LLC          |          | 9/27/2   | 017 12:00:00 AM | Link to In     | Link to Imaging    |  |
| )     | 201800916         | 0           | CD        | MEP OPERAT   | TING, LLC               |          | 1/29/2   | 018 12:00:00 AM | Link to In     | Link to Imaging    |  |
| ]     | 201801635         | 0           | CD        | CITIZEN ENE  | RGY II, LLC             |          | 2/23/2   | 018 12:00:00 AM | Link to In     | maging             |  |
|       | 201801636         |             | CD        | CITIZEN ENE  | RGY II, LLC             |          |          | 018 12:00:00 AM | Link to Ir     | maging             |  |
|       | 201801637         | 0           | CD        | CITIZEN ENE  | CITIZEN ENERGY II, LLC  |          |          | 018 12:00:00 AM | Link to In     | maging             |  |
| )     | 201901243         | 0           | CD        | CITIZEN ENE  | CITIZEN ENERGY III, LLC |          |          | 019 12:00:00 AM | Link to In     | maging             |  |
| ]     | 201901244         | 0           | CD        | CITIZEN ENE  | CITIZEN ENERGY III, LLC |          |          | 019 12:00:00 AM | Link to In     | maging             |  |
| ]     | 201901245         | 0           | CD        | CITIZEN ENE  | RGY III, LLC            |          | 2/26/2   | 019 12:00:00 AM | Link to In     | <u>maging</u>      |  |
| 4 4   | e Info Hearing    | s Doct      |           | Parties      |                         |          |          |                 |                | 11 items in 2 page |  |
| Party | 1                 | Party 1 Typ | e Party 2 | Party 2 Type | Title                   | Location | County   | Division        | Admin/Judicial | Disposition        |  |
| CITIZ | EN ENERGY II, LLC | APP         |           |              | SEC 26 &                | TULSA    | CUSTER   | OIL & GAS DIV.  | JUDICIAL CASE  | CLOSED             |  |

#### OCC IMAGED RECORDS DATABASE INSTRUCTIONS

This database is used to retrieve copies of imaged Commission records including well records, orders, applications, oil production reports, electric logs, etc.

When you get to our home page, hold your cursor over the "Divisions" button at the top of the screen. Move your cursor down the menu to "Oil and Gas Conservation" and then click.

|   | **     | OKLA!<br>Corporation                                                                                                    | HOMA<br>Commission |                         |                                 |         | Se                                         | arch O        |
|---|--------|----------------------------------------------------------------------------------------------------|--------------------|-------------------------|---------------------------------|---------|--------------------------------------------|---------------|
|   | About  | News                                                                                                    | Complaints         | Divisions               | Dockets                         |         |                                            |               |
|   | Okl    | ahor                                                                                                    | na Cor             | Administrat<br>Services | ive, Judicial & Legislative     | Oil and | d Gas Conservation                         |               |
| 1 | 2      | 1                                                                                                    | Z                  |                         | itorage Tank                    | Public  | Utility                                    |               |
|   |        | and the local division of the local division of the local division |                    | Transportat             | ion                             |         |                                            |               |
|   | 1      |                                                                                                    | A REAL             | Upco                    | ming meetings                   |         | Sign Up For News                           | Alerts        |
|   | alle 1 | 0                                                                                                    |                    | Commis<br>Commis        | sion meetings are available via |         | Get the latest agency new<br>by signing up | s and updates |
|   | -      |                                                                                                    |                    | WATC                    | H LIVESTREAM NOW >              |         | Enter your email addres                    | S             |
|   | -      | 100                                                                                                    | 3                  |                         |                                 |         | Sign Up                                    |               |

On the next screen, on the left, click on "Database Search".

| oklahoma.gov/occ/divisions/oil-gas.html<br>About News Complaints | Divisi | ons Dockets                                                                                                    |
|------------------------------------------------------------------|--------|----------------------------------------------------------------------------------------------------|
| OCC > Divisions > Oil and Gas Conserva                           | ation  |                                                                                                    |
| Divisions                                                        |        | Oil and Gas Conservation                                                                                                    |
| Administrative, Judicial & Legislative<br>Services               | ~      |                                                                                                    |
| Oil and Gas Conservation                                         | ^      | Sign up for alerts on proposed rule changes                                                                                              |
| Database Search                                                  |        | Get the latest info and updates, such as proposed draft changes, by signing up.<br>Instructions for subscribing to Rules and Rulemaking. |
| Administrative Department                                        | ~      | Enter your email address                                                                                                    |
| Field Operations Department                                      | ~      |                                                                                                    |
| Induced Seismicity & UIC<br>Department                           | ~      | Sign Up                                                                                                    |
| Pollution Abatement Department                                   | ~      | Chemical Disclosure Requirement                                                                                                    |
| Public Assistance Department                                     |        | Chemical disclosure requirements for hydraulic fracturing ingredients include all n                                                      |

On the next screen, scroll down and click on "Access the OCC Imaged Documents Directory Here".

| OII & Gas FAQ                                    |                                                                                                    |
|--------------------------------------------------|----------------------------------------------------------------------------------------------------|
| Oil and Gas Conservation Division<br>Departments | Well Browse Database                                                                                                    |
| Oil and Gas Data Files                           | Search for old and new well information in the "New Well Browse Database".<br>For information on wells please call the Oil and Gas division's Well Records at 405 |
| County Table                                     | 521-2271.                                                                                                    |
| Hydraulic Fracturing Information                 | SEARCH THE WELL BROWSE DATABASE >                                                                                                    |
| General Geology of Oklahoma                      |                                                                                                    |
| Energy Related Sites                             | Access the OCC Imaged Documents Directory Here                                                                                                    |
| Publications                                     |                                                                                                    |

The next screen contains a list of the types of records that are imaged. Select the type of document you want to look at - usually "Oil and Gas Well Records" for completion and plugging reports, "OAP Orders and Case Files" for orders and applications such as pooling, spacing, etc., or "Oil and Gas Production" for oil volumes.

| ~ | Oil and Gas Production         |
|---|--------------------------------|
| ~ |                                |
|   | Oil and Gas Well Records Forms |
|   | Oil and Gas Well Logs          |
| ^ | Oil and Gas Unitization        |
|   | Oil and Gas 1040 Forms         |
|   | UIC 1012, 1072, and 1075 Forms |
| ~ | UIC 1014 Forms                 |
|   | OAP Orders and Case Files      |
|   | PUD Tariffs                    |
|   | PUD Telecom Promotions         |
|   |                                |

To find a copy of a well record including permit-to-drill, spud report, completion report, plugging report, change of operator, choose "Oil and Gas Well Records Forms". For well records there are several different search criteria. As with all OCC databases, providing too much information can affect the accuracy of your search results, however, it's often helpful to enter the legal description and the form number if you want to limit your search to just permits-to-drill or just completion reports. To search by legal description, run all the digits together as shown in the example on the screen. Enter your search criteria and click "Search".

| Home                               |                                     |                                                      |
|------------------------------------|-------------------------------------|------------------------------------------------------|
| OCC Imaging -                      | OG Well Recor                       | ds                                                   |
| Form #                             | 1002A                               | Choose Form # from the drop down box                 |
| Legal Location                     | 1613n11w<br>Check to exclude EC     | example: 0711N10E or 1201N24ECM<br>M Legal Locations |
| API #                              |                                     | example: 00724967                                    |
| Well Name                          |                                     | example: "Hudson 1-12" or "hudson"                   |
| Operator #                         |                                     | example: 01701-0 or 01701                            |
| District #                         |                                     | • example: 1                                         |
| Effective/Approved Date            | to                                  | example: 1/1/2001 or 1/1/2001 to 1/31/2001           |
| Scan Date                          | to                                  | example: 1/1/2001 or 1/1/2001 to 1/31/ 2001          |
| Type in your search crit<br>Search | eria then click the "Searc<br>Clear | h" button.                                           |
|                                    |                                     |                                                      |

When the list of records appears it may be necessary to view several of them to locate the record you are looking for. Some wells will be identified by a combination of well name, API number, quarter section, form number, etc. Click on the blue ID number to the left of the item you are interested in and an image of the document will appear.

You can customize your search by using the wild card, "%", in place of section number or other information and by including a date range in the "Effective/Approved Date" field. Use this format for dates : 1/1/2015.

| Form #                                                                                              |                                                   | 1002A                                                                          |                                                                                 | Choose Form #                                                                  | from the drop de                           | own box                     |                                     |                                     |
|----------------------------------------------------------------------------------------------------|---------------------------------------------------|--------------------------------------------------------------------------------|---------------------------------------------------------------------------------|--------------------------------------------------------------------------------|--------------------------------------------|-----------------------------|-------------------------------------|-------------------------------------|
| Legal Locat                                                                                         | on                                                | 1613n1                                                                         | 1w                                                                              | example: 0711N                                                                 | N10E or 1201N2                             | 4ECM                        |                                     |                                     |
|                                                                                                    |                                                   | Chec                                                                           | k to exclude ECM                                                                | Legal Locations                                                                |                                            |                             |                                     |                                     |
| API #                                                                                               |                                                   |                                                                                |                                                                                 | example: 00724                                                                 | 1967                                       |                             |                                     |                                     |
| Well Name                                                                                           |                                                   |                                                                                |                                                                                 | example: "Huds                                                                 | son 1-12" or "hu                           | dson"                       |                                     |                                     |
| Operator #                                                                                          |                                                   |                                                                                |                                                                                 | example: 0170                                                                  | 1-0 or 01701                               |                             |                                     |                                     |
| District #                                                                                          |                                                   |                                                                                | -                                                                               | example: 1                                                                     |                                            |                             |                                     |                                     |
|                                                                                                    |                                                   |                                                                                |                                                                                 |                                                                                |                                            |                             |                                     |                                     |
| Effective/Aj                                                                                        | oproved                                           | Date                                                                           | to                                                                              | example: 1/1/2                                                                 | 001 or 1/1/2001                            | to 1/31/2001                |                                     |                                     |
| Effective/Aj<br>Scan Date                                                                           | proved                                            | Date                                                                           | to to                                                                           | example: 1/1/20                                                                |                                            |                             |                                     |                                     |
| Scan Date                                                                                           |                                                   |                                                                                | to                                                                              | example: 1/1/20                                                                |                                            |                             |                                     |                                     |
| Scan Date                                                                                           | ir search                                         | n criteria then                                                                |                                                                                 | example: 1/1/20                                                                |                                            |                             |                                     |                                     |
| Scan Date<br>Type in yo                                                                             | ur search                                         | n criteria then                                                                | to                                                                              | example: 1/1/20                                                                |                                            |                             |                                     |                                     |
| Scan Date<br>Type in yo<br>Search                                                                   | ur search                                         | n criteria then                                                                | to                                                                              | example: 1/1/20                                                                |                                            |                             |                                     |                                     |
| Scan Date<br>Type in yo<br>Search<br>Page 1 of 1                                                    | ir search                                         | n criteria then                                                                | to<br>click the 'Search'<br>Clear<br>Found                                      | example: 1/1/20                                                                |                                            |                             | Eff/Test_Date                       | e <u>ScanDate</u>                   |
| Scan Date<br>Type in yo<br>Search<br>Page 1 of 1<br>1                                               | r search<br>5<br><u>Form</u>                      | n criteria then                                                                | to to the 'Search' Clear Found                                                  | example: 1/1/20<br>button.                                                     | 001 or 1/1/2001                            | to 1/31/ 2001               | <u>Eff/Test_Data</u><br>7/11/1975   | e <u>ScanDate</u><br>2/25/2000      |
| Scan Date<br>Type in yo<br>Search<br>Page 1 of 1<br>1<br>ID                                         | r search<br>5<br><u>Form</u><br>1002A             | n criteria then                                                                | to to to the 'Search' Clear Found tion CSE4                                     | example: 1/1/20<br>button.                                                     | 001 or 1/1/2001<br><u>Well_Name</u>        | to 1/31/ 2001               |                                     |                                     |
| Scan Date<br>Type in yo<br>Search<br>Page 1 of 1<br>1<br><u>ID</u><br><u>1279293</u>                | r search<br>5<br><u>Form</u><br>1002A<br>1002A    | a criteria then                                                                | to to to the 'Search' Clear Found CCSE4                                         | example: 1/1/20<br>button.<br><u>API</u><br>01120548                           | 001 or 1/1/2001<br>Well_Name<br>No Data    | to 1/31/ 2001               | 7/11/1975                           | 2/25/2000                           |
| Scan Date<br>Type in yo<br>Search<br>Page 1 of 1<br>1<br><u>10</u><br>1279293<br>1284246<br>1287295 | r search<br>5<br>Form<br>1002A<br>1002A<br>1002A  | n criteria then                                                                | to to to the 'Search' Clear Found CCSE4                                         | example: 1/1/20<br>button.<br><u>API</u><br>01120548<br>01120548               | Well_Name<br>No Data<br>No Data<br>No Data | to 1/31/ 2001               | 7/11/1975<br>3/12/1979              | 2/25/2000<br>2/25/2000              |
| Scan Date<br>Type in yo<br>Search<br>Page 1 of 1<br>1<br><u>10</u><br>1279293<br>1284246<br>1287295 | ur search<br>5<br>Form<br>1002A<br>1002A<br>1002A | n criteria then<br>Documents I<br>1613N11W<br>1613N11W<br>1613N11W<br>1613N11W | to to to the 'Search' Clear Found Clear CSE4 CSE4 CSE4 CSE4 CSE4 CSE4 CSE4 CSE4 | example: 1/1/20<br>button.<br>01120548<br>01120548<br>01121499<br>011233110000 | Well_Name<br>No Data<br>No Data<br>No Data | to 1/31/ 2001<br>Operator_# | 7/11/1975<br>3/12/1979<br>9/11/1980 | 2/25/2000<br>2/25/2000<br>2/25/2000 |

To search for an order or application go to "OAP Orders and Case Files" and enter the order number or the cause number. When searching by cause number it is important to also complete the field "Case Type", usually CD for oil and gas. This database contains all Commission records including transportation and public utilities, not just oil and gas, and sometimes the same case number might be assigned to different case types. Searching by cause number will retrieve all the documents in the case file including the order, if it has been issued. Searching by order number will only retrieve the order.

Documents can be saved and printed.

| Case #                                                                                                    | 2014005                                                                                           |                                                                                            | example: 2                                                            |                                      |                                                                                                    |                                                                                         |
|----------------------------------------------------------------------------------------------------|---------------------------------------------------------------------------------------------------|--------------------------------------------------------------------------------------------|-----------------------------------------------------------------------|--------------------------------------|----------------------------------------------------------------------------------------------------|-----------------------------------------------------------------------------------------|
| Docket Co                                                                                                    | de                                                                                                |                                                                                            | example: <u>S</u>                                                     | ee here fo                           | r full list of                                                                                       | docket code                                                                             |
| Case Type                                                                                                    | cd                                                                                                |                                                                                            | example:                                                              | See here fo                          | or full list of                                                                                      | f case types                                                                            |
| Order #                                                                                                    |                                                                                                   |                                                                                            | example: 4                                                            | 12345                                |                                                                                                    |                                                                                         |
| Date                                                                                                    |                                                                                                   | to                                                                                         | example: 1                                                            | l/1/2001 o                           | r 1/1/2001 t                                                                                         | to 1/31/2001                                                                            |
| Scan Date                                                                                                    |                                                                                                   | to                                                                                         | example: 1                                                            | l/1/2001 o                           | r 1/1/2001 t                                                                                         | to 1/31/2001                                                                            |
| Type in you                                                                                                    | ur search crit                                                                                    | eria then click t                                                                          | the 'Search' bi                                                       | utton.                               |                                                                                                    |                                                                                         |
| Search                                                                                                    |                                                                                                   | Clear                                                                                      |                                                                       |                                      |                                                                                                    |                                                                                         |
|                                                                                                    |                                                                                                   |                                                                                            |                                                                       |                                      |                                                                                                    |                                                                                         |
| Page 1 of 1                                                                                                    | 9 D                                                                                               | ocuments Found                                                                             | d                                                                     |                                      |                                                                                                    |                                                                                         |
|                                                                                                    | 9 D                                                                                               | ocuments Found                                                                             | d                                                                     |                                      |                                                                                                    |                                                                                         |
| Page 1 of 1<br>1<br>ID                                                                                                    | 9 D                                                                                               | Docket Code                                                                                |                                                                       | Order #                              | <b>Date</b>                                                                                          | <u>ScanDate</u>                                                                         |
| 1<br>ID                                                                                                    |                                                                                                   | Docket Code                                                                                |                                                                       | <u>Order #</u><br>0                  |                                                                                                    | <u>ScanDate</u><br>1/28/2014                                                            |
| 1<br>ID<br>5071574                                                                                                    | Case #                                                                                            | Docket Code<br>AFFDAV                                                                      | Case Type                                                             |                                      | 1/28/2014                                                                                            |                                                                                         |
| 1<br><u>ID</u><br>5071574<br>5070797                                                                                                    | <u>Case #</u><br>201400514                                                                        | Docket Code<br>AFFDAV<br>APPLIC                                                            | Case Type<br>CD                                                       | 0                                    | 1/28/2014<br>1/22/2014                                                                               | 1/28/2014                                                                               |
| 1<br><u>ID</u><br>5071574<br>5070797<br>5076360                                                                                               | <u>Case #</u><br>201400514<br>201400514                                                           | Docket Code<br>AFFDAV<br>APPLIC<br>EXIBIT                                                  | Case Type<br>CD<br>CD                                                 | 0<br>0                               | 1/28/2014<br>1/22/2014<br>2/11/2014                                                                  | 1/28/2014<br>1/27/2014                                                                  |
| 1<br><u>ID</u><br>5071574<br>5070797<br>5076360<br>5076364                                                                                    | Case #<br>201400514<br>201400514<br>201400514                                                     | Docket Code<br>AFFDAV<br>APPLIC<br>EXIBIT<br>EXIBIT                                        | Case Type<br>CD<br>CD<br>CD                                           | 0<br>0<br>0                          | 1/28/2014<br>1/22/2014<br>2/11/2014<br>2/11/2014                                                     | 1/28/2014<br>1/27/2014<br>2/11/2014                                                     |
| 1<br><b>ID</b><br>5071574<br>5070797<br>5076360<br>5076364<br>5076372                                                                         | Case #<br>201400514<br>201400514<br>201400514<br>201400514                                        | Docket Code<br>AFFDAV<br>APPLIC<br>EXIBIT<br>EXIBIT<br>EXIBIT                              | Case Type<br>CD<br>CD<br>CD<br>CD<br>CD                               | 0<br>0<br>0<br>0                     | 1/28/2014<br>1/22/2014<br>2/11/2014<br>2/11/2014<br>2/11/2014                                        | 1/28/2014<br>1/27/2014<br>2/11/2014<br>2/11/2014                                        |
| 1<br><b>ID</b><br>5071574<br>5070797<br>5076360<br>5076364<br>5076372                                                                         | Case #<br>201400514<br>201400514<br>201400514<br>201400514<br>201400514                           | Docket Code<br>AFFDAV<br>APPLIC<br>EXIBIT<br>EXIBIT<br>EXIBIT<br>NOTICE                    | Case Type<br>CD<br>CD<br>CD<br>CD<br>CD<br>CD<br>CD                   | 0<br>0<br>0<br>0<br>0                | 1/28/2014<br>1/22/2014<br>2/11/2014<br>2/11/2014<br>2/11/2014<br>1/22/2014                           | 1/28/2014<br>1/27/2014<br>2/11/2014<br>2/11/2014<br>2/11/2014                           |
| 1<br><u>ID</u><br><u>5071574</u><br><u>5070797</u><br><u>5076360</u><br><u>5076364</u><br><u>5076372</u><br><u>50798507</u>                   | Case #<br>201400514<br>201400514<br>201400514<br>201400514<br>201400514<br>201400514              | Docket Code<br>AFFDAV<br>APPLIC<br>EXIBIT<br>EXIBIT<br>EXIBIT<br>NOTICE<br>ORDER           | Case Type<br>CD<br>CD<br>CD<br>CD<br>CD<br>CD<br>CD<br>CD             | 0<br>0<br>0<br>0<br>0<br>0           | 1/28/2014<br>1/22/2014<br>2/11/2014<br>2/11/2014<br>2/11/2014<br>1/22/2014<br>2/14/2014              | 1/28/2014<br>1/27/2014<br>2/11/2014<br>2/11/2014<br>2/11/2014<br>1/28/2014              |
| 1<br><u>ID</u><br><u>5071574</u><br><u>5070797</u><br><u>5076360</u><br><u>5076364</u><br><u>5076372</u><br><u>50798507</u><br><u>5077399</u> | Case #<br>201400514<br>201400514<br>201400514<br>201400514<br>201400514<br>201400514<br>201400514 | Docket Code<br>AFFDAV<br>APPLIC<br>EXIBIT<br>EXIBIT<br>EXIBIT<br>NOTICE<br>ORDER<br>PUBLIC | Case Type<br>CD<br>CD<br>CD<br>CD<br>CD<br>CD<br>CD<br>CD<br>CD<br>CD | 0<br>0<br>0<br>0<br>0<br>0<br>621663 | 1/28/2014<br>1/22/2014<br>2/11/2014<br>2/11/2014<br>2/11/2014<br>1/22/2014<br>2/14/2014<br>1/28/2014 | 1/28/2014<br>1/27/2014<br>2/11/2014<br>2/11/2014<br>2/11/2014<br>1/28/2014<br>2/14/2014 |

Although oil production volumes are not posted on the "Well Browse" or "Data Mining" databases, it is possible to obtain oil volumes in the "Imaged Records" database because all Form 300R reports submitted by the oil purchasers are imaged. From the list of types of imaged records, choose "Oil and Gas Production." You will need two pieces of information about your lease to look up oil production, the purchaser number of the oil purchasers for the well or lease and the Production Unit Number (PUN) assigned to the well or lease by the Oklahoma Tax Commission. Both of these numbers can be found on the OTC website which we will review later.

To search for oil production, choose Form 300R in the first field of the search screen and enter the purchaser number in the appropriate field. Do not confuse purchaser number with operator number.

| Home                        |                                     |                                            |
|-----------------------------|-------------------------------------|--------------------------------------------|
| OCC Imag                    | ging - Oil & Gas                    | Production                                 |
| Form #                      | 300R -                              | Select Form # from drop down box           |
| Production Date             |                                     | example: 01/2004                           |
| Purchaser #                 | 21108                               | example: 01079-0 or 01079 or 1079          |
| Allowable Year              |                                     | example: 2004                              |
| Operator #                  |                                     | example: 01079-0 or 01079 or 1079          |
| Effective Date              | to                                  | example: 1/1/2001 or 1/1/2001 to 1/31/2001 |
| Type in your sear<br>Search | ch criteria then click the<br>Clear | "Search" button.                           |
| Home                        |                                     |                                            |
|                             |                                     |                                            |
|                             |                                     |                                            |
|                             |                                     |                                            |
|                             |                                     |                                            |
|                             |                                     |                                            |

Click "Search" to obtain a list of Form 300R reports submitted by the purchaser you chose. Look at the second column to find the production month you want to search. Usually, all the January reports for all years are sorted together, then February, etc. Sometimes they are not so you may need to search a little bit for your record.

Click on the blue I.D. number in the column to the left of the date you are interested in to open the record.

| Searc            | h         | Clear        |                |        |
|------------------|-----------|--------------|----------------|--------|
| Page 1 of 5      | 206       | Documents Fo | ound           |        |
| 1 <u>2 3 4 5</u> |           |              |                |        |
| D                | Prod Date | Purchaser #  | Effective Date | Form # |
| 1796434          | 01/05     | 21108-0      | 6/22/2005      | 300R   |
| <u>398608</u>    | 01/2002   | 21108-0      | 4/11/2003      | 300r   |
| 1727613          | 01/2003   | 21108-0      | 4/5/2004       | 300R   |
| 330446           | 01/2003   | 21108-0      | 11/24/2003     | 300R   |
| 330447           | 01/2003   | 21108-0      | 11/24/2003     | 300R   |
| 335073           | 01/2003   | 21108-0      | 12/24/2003     | 300R   |
| 1727611          | 01/2004   | 21108-0      | 4/5/2004       | 300R   |
| 1723550          | 01/2004   | 21108-0      | 2/26/2004      | 300R   |
| 1783102          | 01/2005   | 21108-0      | 3/21/2005      | 300R   |
| 1798113          | 01/2005   | 21108-0      | 7/6/2005       | 300r   |
| 2658611          | 01/2006   | 21108-0      | 3/21/2006      | 300R   |
| 3167127          | 01/2007   | 21108-0      | 3/20/2007      | 300R   |
| 3661700          | 01/2008   | 21108-0      | 3/19/2008      | 300R   |
| 4073196          | 01/2009   | 21108-0      | 3/26/2009      | 300R   |
| 50058133         | 01/2010   | 21108-0      | 3/25/2010      | 300R   |
| 50076258         | 01/2010   | 21108-0      | 4/20/2010      | 300R   |
| 50253862         | 01/2011   | 21108-0      | 3/18/2011      | 300R   |
| 50472108         | 01/2012   | 21108-0      | 3/20/2012      | 300R   |
| 50666145         | 01/2013   | 21108-0      | 3/19/2013      | 300R   |
| 1796433          | 02/05     | 21108-0      | 6/22/2005      | 300R   |
| 330445           | 02/2003   | 21108-0      | 11/24/2003     | 300R   |
| 335074           | 02/2003   | 21108-0      | 12/24/2003     | 300R   |

Most Form 300R reports look similar to this one submitted by Sunoco. They are sorted by PUN and may or may not reflect the well or operator name. In most cases, the reports are listed numerically by PUN. Look down the list until you find the PUN for your well or lease to get the monthly volume. Repeat the process to obtain production volumes for another well or month.

If you need assistance navigating the database, contact the Oil and Gas Public Assistance Department at (405) 521-2613.

| P 0 BOX 50 |                                     | MONTHLY PRODUCTION<br>DECEMB    |                  |                     | G # 21108           |
|------------|-------------------------------------|---------------------------------|------------------|---------------------|---------------------|
| SUGAR LAND | TX 77487<br>SUNOCO SUNO<br>PROP SUB | O OKLAHOMA<br>PRODUCTION UNIT # | OKLA GF<br>OPER# | PAGE<br>ROSS VOLUME | # 1<br>TRAN<br>CODE |
|            | 000157 0000                         | 003 002938 0 0000               | 16896            | 177.00              | 1                   |
|            | 404159 0014                         | 003 011254 0 1367               | 19927            | 200.94              | 1                   |
|            | 871729 0000                         | 003 011265 0 0000               | 19927            | 159.18              | 1                   |
|            | 816975 0011                         | 003 019951 0 0338               | 22182            | 211.01              | 1                   |
|            | 836830 0000                         | 003 020196 0 0000               | 18119            | 150.41              | 1                   |
|            | 006087 0000                         | 003 021619 0 0000               | 19904            | 76.01               | 1                   |
|            | 006102 0000                         | 003 021629 0 0000               | 19904            | 172.31              | 1 .                 |
|            | 964223 0000                         | 003 021630 0 0000               | 19904            | 180.44              | 1                   |
|            | 006095 0000                         | 003 021631 0 0000               | 19904            | 76.65               | 1                   |
|            | 006094 0000                         | 003 021632 0 0000               | 19904            | 29.53               | 1                   |
|            | 006093 0000                         | 003 021633 0 0000               | 19904            | 20.09               | 1                   |
|            | 964727 0000                         | 003 021634 0 0000               | 19904            | 177.66              | 1                   |
|            | 968361 0000                         | 003 021635 0 0000               | 19904            | 12.04               | 1                   |
|            | 006092 0000                         | 003 021639 0 0000               | 19904            | 22.72               | 1                   |
|            | 006097 0000                         | 003 021640 0 0000               | 19904            | 6.49                | 1                   |

# MINERAL OWNER ESCROW ACCOUNT OWNER SEARCH

The Mineral Owner Escrow Account was created to monitor and maintain bonuses and royalties owed to unlocatable pooling respondents. MOEA funds that are received at the Oklahoma Corporation Commission are remitted to the Unclaimed Property Department at the Oklahoma State Treasurer's Office. They are held there until they are claimed by the rightful owners. Escheated funds are reported by owner name, therefore, the MOEA Owner Search database can be searched by name to locate pooling revenue.

When you get to our home page, hold your cursor over the "Divisions" button at the top of the screen. Move your cursor down the menu to "Administrative, Judicial & Legislative Services" and then click.

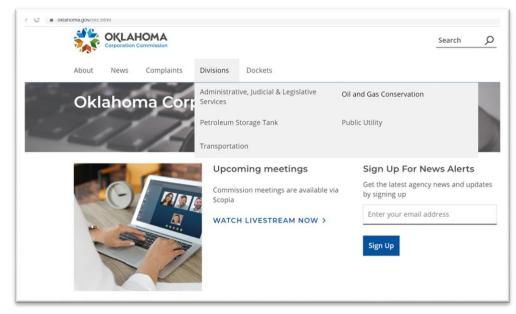

On the next screen, on the left, click on "Mineral Owners Escrow Account".

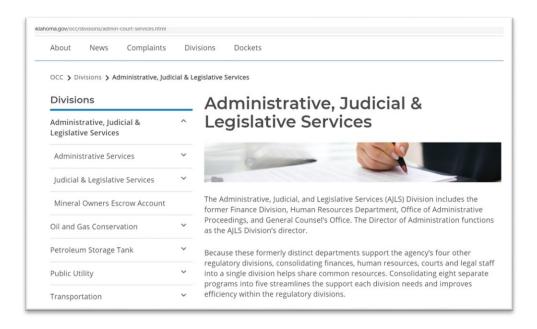

From the next screen, click on "Escrow Account Owner Search", which is the bottom option in the middle.

| OKLAHOMA<br>Corporation Commission                                   |                     |                                          | Search         |
|----------------------------------------------------------------------|---------------------|------------------------------------------|----------------|
| About News Complaints                                                | Divisions           | Dockets                                  |                |
| Occ > Divisions > Administrative, ju                                 | uiciai & Legislativ | ve Services > Mineral Owners Escrow Acco | unc            |
| <b>Divisions</b><br>Administrative, Judicial & Legislati<br>Services | ve ^                | lineral Owners I                         | Escrow Account |
| Administrative, Judicial & Legislati                                 | ve ^ Res            | crow Account Rules                       | Escrow Account |
| Administrative, Judicial & Legislati<br>Services                     | ve ^ Res            | sources                                  | Escrow Account |

Type in the name you wish to search and click "Search". The results will be a list of owners for whom royalties and/or pooling bonuses have been reported to the Mineral Owner Escrow Account. You can click on the order number or operator information for additional data.

In addition to the search field in which you enter the name, there is a link to a very good "FAQ" and a "Help" feature that shows you the format to use to enter the name. The telephone number to the MOEA is (405) 521-4499.

|           |                                    | Minera             | l Own                  | ers Es        | scrow A                     | Accou                      | unt                                                                   |                                                           |
|-----------|------------------------------------|--------------------|------------------------|---------------|-----------------------------|----------------------------|-----------------------------------------------------------------------|-----------------------------------------------------------|
|           |                                    |                    | Ente                   | er owner      | name                        |                            |                                                                       |                                                           |
|           |                                    | BOWIE              |                        |               |                             |                            |                                                                       |                                                           |
|           |                                    | Last Name (R       | lequired)<br>ains with | C Ends wit    | First Name (C               |                            |                                                                       |                                                           |
|           |                                    |                    | jino mun               | Search        |                             |                            |                                                                       |                                                           |
|           | Eroquo                             | ntly Asked C       | Junctions              | - Help        |                             |                            | laim funds?                                                           |                                                           |
|           | Tieque                             | nuy Askeu C        | 20050015               | - <u>meip</u> |                             | WUUTC                      | ann nunus?                                                            |                                                           |
| 5 results | for BOW                            | IE                 |                        |               |                             | Click                      | column hea                                                            | der to sort                                               |
|           |                                    |                    |                        |               |                             |                            | Operator                                                              | Operator                                                  |
| LAST      | <u>FIRST</u>                       | STREET PO          | DBOX CIT               | Y STATE       | ZIP TOTAL                   | ORDER                      | Name                                                                  | Information                                               |
| BOWIE     | CARY<br>RAY                        | I <u>STREET</u> PI |                        | LS OK         | <u>ZIP TOTAL</u><br>\$82.04 | _                          | Name                                                                  | Information                                               |
|           | CARY                               |                    |                        |               |                             | 591273                     | Name                                                                  | Information Operator Informatio                           |
| BOWIE     | CARY<br>RAY                        |                    |                        |               | \$82.04                     | 591273                     | Name<br>MCENCO INC<br>SCISSORTAIL                                     | Information<br>Operator Informatio<br>Operator Informatio |
| BOWIE     | CARY<br>RAY<br>DUNCAN N<br>WILLIAM |                    | PAU                    | LS OK         | \$82.04<br>\$2,199.03       | 591273<br>556008<br>575421 | Name<br>MCENCO INC<br>SCISSORTAIL<br>ENERGY LLC<br>GLB<br>EXPLORATION | Information<br>Operator Informatio<br>Operator Informatio |

# **OKLAHOMA TAX COMMISSION**

The Oklahoma Tax Commission has recently made some oil and gas well information available to the public on their website at <u>www.ok.gov/tax/</u>. This database allows you to retrieve operator and well production information. Here you can also find the PUN and purchaser number for a well or lease that is necessary to look up oil production in the OCC "Imaged Records" database.

From the menu at the top, choose "All Taxes" and then click on "Gross Production".

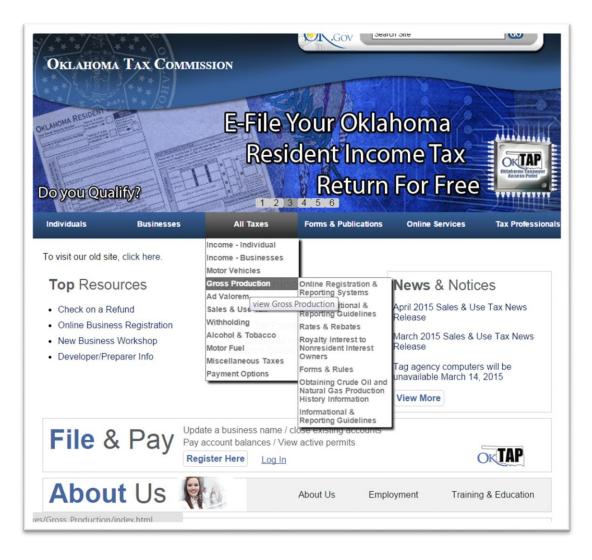

From the list at the bottom of the page, choose "Public PUN Search" and then "Search PUN".

|                           | ross Production Tax is a tax on the production of oil and gas produced in Oklahoma. Generally, the tax is remitted to the Tax Commission on a<br>y basis by the first purchaser.                                                                                                    |
|---------------------------|----------------------------------------------------------------------------------------------------|
| Notic                     | Regarding Industry Testing                                                                                                    |
| that s<br>please<br>to be | ry may resume testing on the gross production reporting test site on Monday. April 6, 2015. Attached are the registration instructions for companie<br>ill need to register for the test system. If software developers wish to test their new reporting software, and are not a gross production tax remitter,<br>contact Jessics Roberts to complete the programmer registration. Please note that the OTC is aware of a bug in the system that is causing user<br>subtratify logged of the system without warning. The system developers are working diligently to fix this issue, but OTC does not wish to further<br>industry testing. A notice will be posted when the issue is fixed. |
| must                      | -ilve date for the new reporting system remains June 1, 2015. After the go-live date, all production reports, prior period adjustments, and payments<br>e completed on the either the new electronic system or the new paper reports. If a company believes that they will have an issue meeting the June,<br>te, please contact Mark Hendrix or Morgan Lankford.                                                                                                    |
| exemp                     | nmer's Note: The OTC is requesting that remitters utilize the single-line multiple exemptions format. If a remitter has a PUN with multiple<br>stions, please combine volumes, values, and decimal equivalents for all exemptions and use exempt code 12. For prior period adjustments,<br>unies may use either the single-line or multi-line exemption format when backing out the original report. For an example of a single-line multiple<br>tions, please visit our notice page.                                                                                                    |
|                           |                                                                                                    |
|                           |                                                                                                    |
| Click I                   | of New Forms and File Layouts for Gross Production Reporting<br>erer for forms and file layouts that will be utilized in the new gross production tax reporting system, as well as, important notices regarding changes<br>monthly tax report procedures.                                                                                                    |
| Click I<br>to the         | erer for forms and file layouts that will be utilized in the new gross production tax reporting system, as well as, important notices regarding changes<br>monthly tax report procedures.                                                                                                    |
| Click I<br>to the         | erere for forms and file layouts that will be utilized in the new gross production tax reporting system, as well as, important notices regarding changes<br>monthly tax report procedures.<br>Public PUN Search<br>Online Registration & Reporting Systems                                                                                                    |
| Click I<br>to the         | erere for forms and file layouts that will be utilized in the new gross production tax reporting system, as well as, important notices regarding changes<br>monthly tax report procedures.<br>Public PUN Search<br>Online Registration & Reporting Systems<br>Informational & Reporting Guidelines<br>Qualifying Rebate Period                                                                                                    |
| Click I<br>to the         | erere for forms and file layouts that will be utilized in the new gross production tax reporting system, as well as, important notices regarding changes<br>monthly tax report procedures.  Public PUN Search Online Registration & Reporting Systems Informational & Reporting Guidelines Qualifying Rebate Period Qualifying Rebate Period                                                                                                    |
| Click I<br>to the         | erere for forms and file layouts that will be utilized in the new gross production tax reporting system, as well as, important notices regarding changes<br>monthly tax report procedures.  Public PUN Search Online Registration & Reporting Systems Informational & Reporting Guidelines Qualifying Rebate Period Qualifying Rebate Period                                                                                                    |
| Click I<br>to the         | erere for forms and file layouts that will be utilized in the new gross production tax reporting system, as well as, important notices regarding changes<br>monthly tax report procedures. Public PUN Search Online Registration & Reporting Systems Informational & Reporting Guidelines Qualifying Restate Period Royalty Interest to Nonresident Interest Owners Forms, Rules & Publications                                                                                                    |
| Click I<br>to the         | erere for forms and file layouts that will be utilized in the new gross production tax reporting system, as well as, important notices regarding changes<br>monthly tax report procedures.  Public PUN Search Online Registration & Reporting Systems Informational & Reporting Guidelines Qualifying Rebate Period Qualifying Rebate Period                                                                                                    |

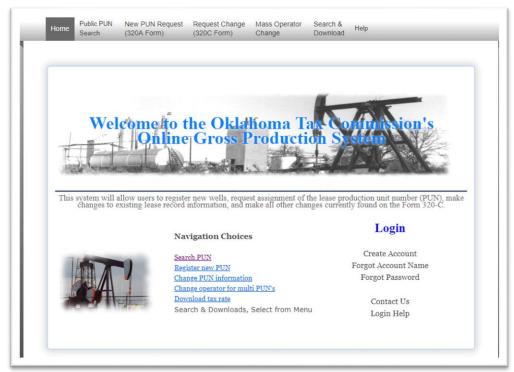

Click the button next to the type of search criteria by which you wish to search and enter that information, usually legal description. Click "Search" to display a list of wells or leases in that description.

| Oklahoma Tax                            | Compassion<br>** ><br>** =                                                                                                    |
|-----------------------------------------|----------------------------------------------------------------------------------------------------|
|                                         | Gross Production System                                                                                                    |
| Home                                    | Welcome to the public PUN search page!<br>You may search for a PUN by county, PUN number, or legal description.                                                              |
| Register                                | Section: 2 digit number; Township: 2 digit number plus N or S;<br>and Range: 2 digit number plus E,W or ECM                                                                  |
| Public PUN<br>Search                    | Please note: If you would like to search for all PUNs in a section, township, and range,<br>please leave quarter 1 blank.                                                    |
| List of<br>Approved/Bonded<br>Companies | PUBLIC PUN SEARCH Select a option and click search button. * are required fields. Search by County: *County Select a county •                                                |
| Incentive Well<br>Download              | Search By Marge#:         "Marge#:         (Don't use '0000')           Search By PUN:         "PUN         (xxx-xxxxxx)                                                     |
| Log in                                  | Search By API: "API (xxx-xxxxx, Not all PUN has API) Search By License#: "License# (For reclaimer only) Search By Legal: "Quarter1 "Section "Township (Range) V 29 144 006/v |

| Home                         |     |                |                              |                | DownloadList  | Back              |
|------------------------------|-----|----------------|------------------------------|----------------|---------------|-------------------|
| Register                     |     |                | Click PUN to Dis             |                |               |                   |
| Register                     | No. | PUN            | Search by: lega<br>LeaseName | I: -29-14N-08W | llName/Number | PUN Status        |
| Public PUN                   | 1   | 01705476910000 | GLEN MILLER #29-1            | we             | liname/Number | Plugged-Abandoned |
|                              | 2   | 01705476900000 | MILLER UNIT 1-29             |                |               | Plugged-Abandoned |
| Search                       | 3   | 01709566203095 | TRACT 20                     |                |               | Plugged-Abandoned |
| and the set of the           | 4   | 01720458900000 | WEDMAN 1-29H                 | WEDMAN :       | 1-29H         | Active            |
| List of                      |     |                | DownloadList                 | Back           |               |                   |
| Approved/Bonded<br>Companies |     |                |                              |                |               |                   |
| Incentive Well<br>Download   |     |                |                              |                |               |                   |
| Log in                       |     |                |                              |                |               |                   |
|                              |     |                |                              |                |               |                   |
|                              |     |                |                              |                |               |                   |
|                              |     |                |                              |                |               |                   |
|                              |     |                |                              |                |               |                   |
|                              |     |                |                              |                |               |                   |
|                              |     |                |                              |                |               |                   |
|                              |     |                |                              |                |               |                   |
|                              |     |                |                              |                |               |                   |
|                              |     |                |                              |                |               |                   |
|                              |     |                |                              |                |               |                   |
|                              |     |                |                              |                |               |                   |
|                              |     |                |                              |                |               |                   |
|                              |     |                |                              |                |               |                   |

Click the PUN to the left of the well name to get more information about the well or lease.

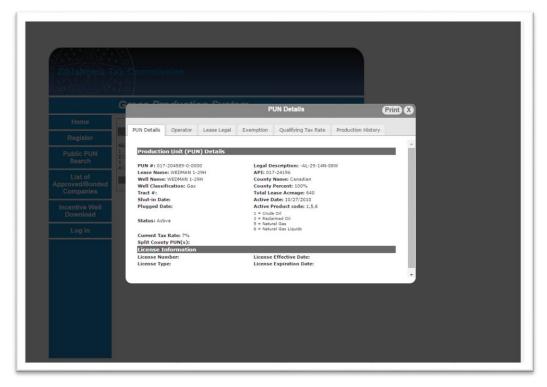

If you click "Production History" you can obtain monthly oil and gas volumes by reporting company for the last year.

|                                                                                                    | Grane Re                                                                                                    | a a la constitue    | en Cours    | (a         | PUN Details                                     |                  | Print X                    | 3        |
|----------------------------------------------------------------------------------------------------|----------------------------------------------------------------------------------------------------|---------------------|-------------|------------|-------------------------------------------------|------------------|----------------------------|----------|
|                                                                                                    | PUN Details                                                                                                    | -                   |             | Constant   | Qualifying The Date                             | Des du chine (1) |                            |          |
| Register                                                                                                    | PUN Details                                                                                                    | Operator            | Lease Legal | Exemption  | Qualifying Tax Rate                             | Production Hi    | story                      |          |
| Regiater                                                                                                    |                                                                                                    |                     |             |            |                                                 |                  |                            |          |
|                                                                                                    | ( Section of the section of the sect |                     | - 22        | Product i  | listory                                         |                  |                            |          |
|                                                                                                    | Production                                                                                                    | Production          | Product     | Gross      | Reporting Company                               |                  | Company                    |          |
|                                                                                                    | The second second second second second second second second second second second second second second second se                                                                                                    | Masman              | Code        | A OTTALIAN |                                                 |                  | 1 Activities of the second |          |
| The second second second second second second second second second second second second second second second se | 2015                                                                                                    | January<br>December | 5           | 335        | DEVON ENERGY PRODUCTION<br>ENTERPRISE CRUDE OIL |                  | 20751 22275                |          |
|                                                                                                    | 2014                                                                                                    | December            | 1           | 7620       | DEVON ENERGY PRODUCTIO                          |                  | 22275                      |          |
|                                                                                                    | 2014                                                                                                    | November            |             | 0          | ENTERPRISE CRUDE OIL                            |                  | 22275                      |          |
|                                                                                                    | 2014                                                                                                    | October             |             | 8670       | DEVON ENERGY PRODUCTION                         |                  | 20751                      |          |
|                                                                                                    | 2014                                                                                                    | October             | 1           | 0          | ENTERPRISE CRUDE OIL                            |                  | 22275                      |          |
|                                                                                                    | 2014                                                                                                    | September           | 1           | 1107.08    | PLAINS MARKETING L                              |                  | 20580                      |          |
|                                                                                                    | 2014                                                                                                    | September           | 1           | 0          | ENTERPRISE CRUDE OIL                            |                  | 22275                      |          |
|                                                                                                    | 2014                                                                                                    | September           | 5           | 10566      | DEVON ENERGY PRODUCTION                         | N CO LP          | 20751                      |          |
|                                                                                                    | 2014                                                                                                    | August              | 1           | 0          | ENTERPRISE CRUDE OIL                            | LLC              | 22275                      |          |
|                                                                                                    | 2014                                                                                                    | August              | 5           | 9206       | DEVON ENERGY PRODUCTION                         | N CO LP          | 20751                      |          |
|                                                                                                    | 2014                                                                                                    | July                | 1           | 0          | ENTERPRISE CRUDE OIL                            |                  | 22275                      |          |
|                                                                                                    | 2014                                                                                                    | July                | 5           | 9518       | DEVON ENERGY PRODUCTION                         |                  | 20751                      |          |
|                                                                                                    | 2014                                                                                                    | June                | 5           | 8079       | DEVON ENERGY PRODUCTION                         |                  | 20751                      |          |
|                                                                                                    | 2014                                                                                                    | June                | 1           | 0          | ENTERPRISE CRUDE OIL                            |                  | 22275                      |          |
|                                                                                                    | 2014                                                                                                    | May                 | 5           | 7802       | DEVON ENERGY PRODUCTION                         |                  | 20751                      |          |
|                                                                                                    | 2014                                                                                                    | May                 | 1           | 1082.25    | PLAINS MARKETING L                              | P                | 20580                      | <b>-</b> |
|                                                                                                    |                                                                                                    |                     |             |            |                                                 |                  |                            |          |